# Design Concepts with System Architect: Level 2

John Leidel

Chief Scientist, Tactical Computing Laboratories

ver 2020.09.15

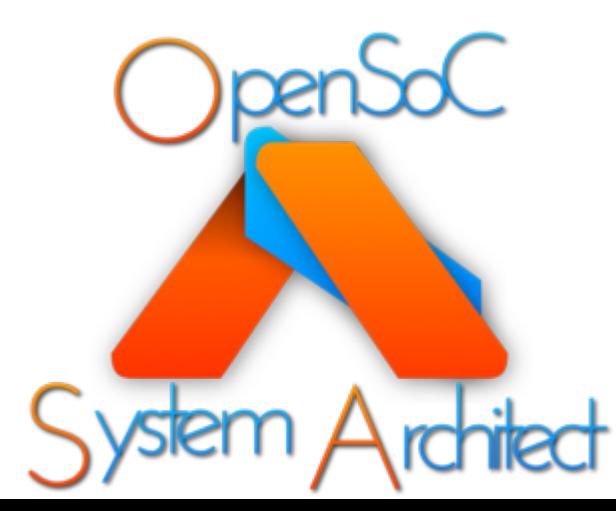

#### Tutorial Series

- Level 0: Introduction to System Architect
- Level 1: System Architect Design Concepts and Developing a basic RISC processor
- **Level 2: Instruction-Level (StoneCutter) Implementation Concepts**
- Level 3: Advanced Design Concepts
- Level 4: System Architect Plugins and Integrating External RTL

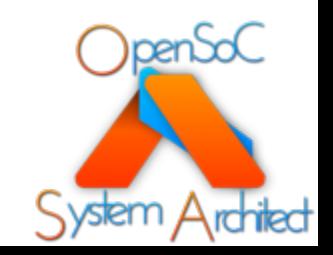

#### Overview

- StoneCutter Overview
- StoneCutter Tool Infrastructure
- Intro to StoneCutter Syntax
- Implementing a Basic RISC Device
- References

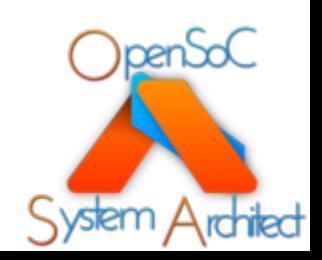

# StoneCutter Overview

Instruction Definition Concepts

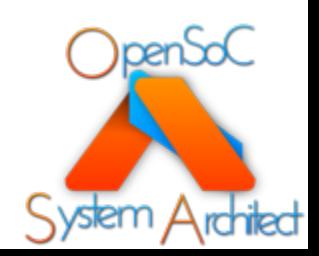

#### What is StoneCutter?

- A concise language for specifying the implementation of a **SINGLE** instruction
- StoneCutter implements instructions as "functions"
- Supports all the standard types of:
	- Arithmetic
	- Boolean logic
	- Conditionals/Flow control
- Support for pathological, optimized circuits via "intrinsics"
	- Similar in style to traditional compiler builtins/intrinsics
- Language is constructed to support very rapid design evaluation
- StoneCutter tools **compile** to Chisel HDL

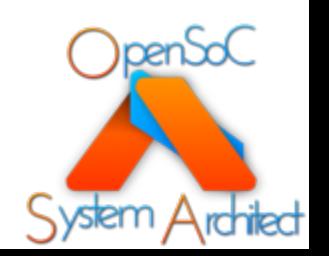

#### What is StoneCutter NOT?

- StoneCutter is **not** the latest C-to-gates language
	- Does not compile directly to Verilog
- StoneCutter is **not** designed to implement the entire design
	- The language constructs are only designed to handle individual instructions
- StoneCutter still relies upon the user to utilize reasonable design concepts
	- StoneCutter has a number of safety passes in order to error/warn the user of erroneous or potentially slow paths
	- Is not guaranteed to produce optimized implementations from poor inputs
- StoneCutter does **not** have a notion of physical layout
	- We're compiling to Chisel HDL, not gates
- StoneCutter does **not** have explicit access to clocks
	- Clocks are exposed in the Chisel, but not StoneCutter

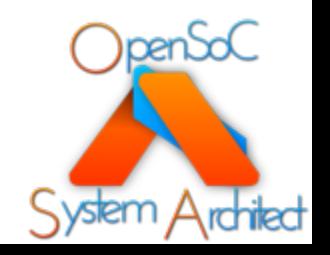

#### System Architect Infrastructure

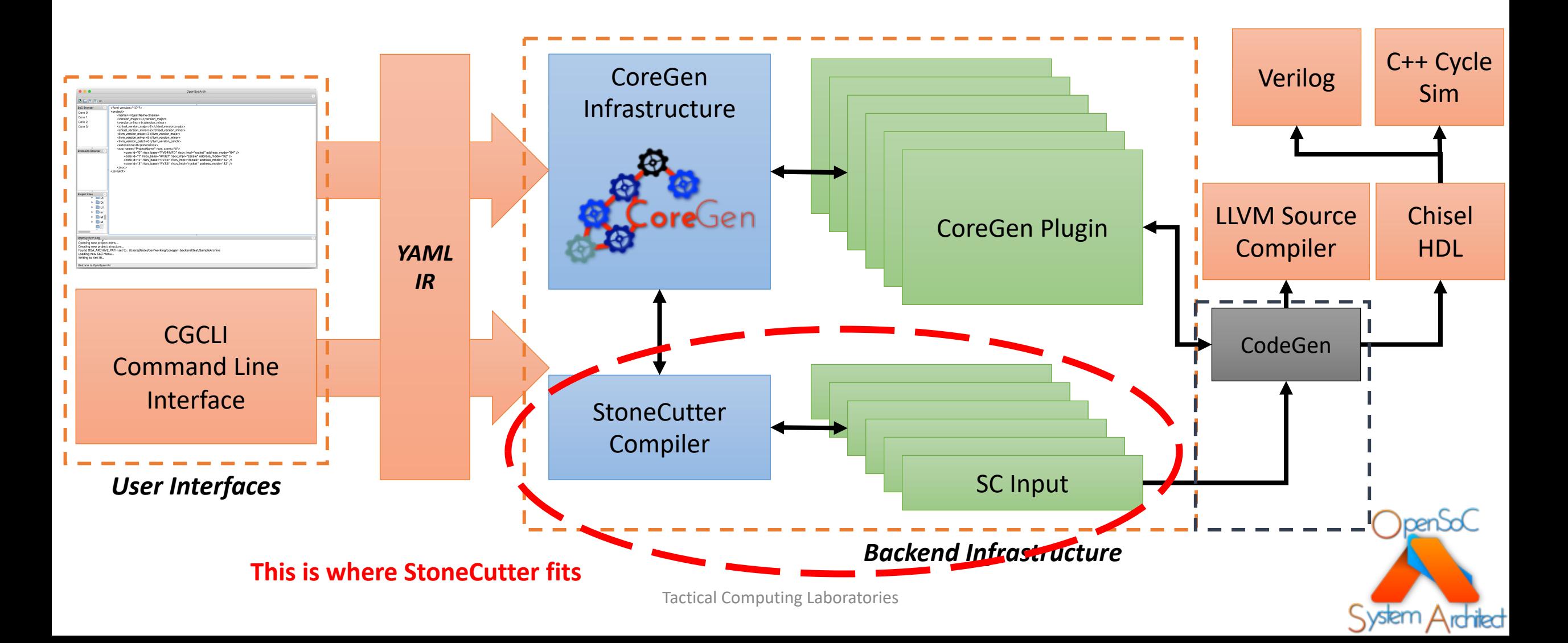

#### StoneCutter Infrastructure

- Users craft StoneCutter implementation files that represent their instructions
	- Each instruction implementation is a "function" with inputs and outputs
- StoneCutter implementation files are compiled via the StoneCutter compiler (*sccomp*)
- StoneCutter compiler is based upon LLVM
	- Custom language frontend & custom code generator
- Compiler utilizes mixture of traditional LLVM optimization passes and custom language passes
	- We encapsulate circuit-specific logic in our custom passes

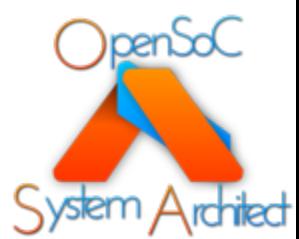

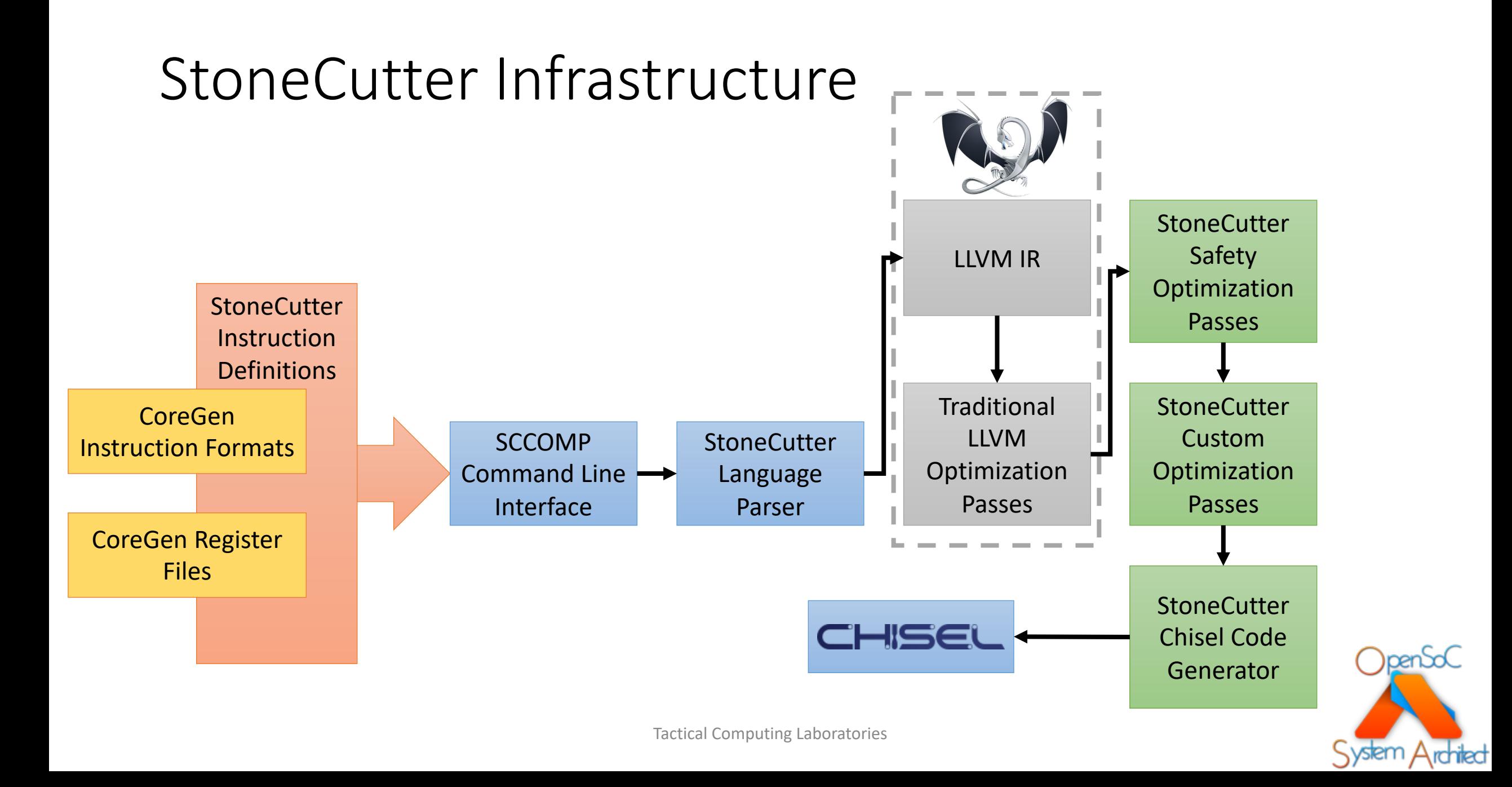

## Example LLVM Optimization Pa

#### **CFGSimplicationPass**

- [Performs dead code elimination and basic](https://llvm.org/docs/Passes.html) block merging
- Removes basic blocks with no predecessors
- Merges basic blocks with simple control flows
- Eliminates PHI nodes for basic blocks with single predecessors
- Eliminates basic blocks with only unconditional branches
- https://llvm.org/docs/Passes.html#simpli fycfg-simplify-the-cfg
- Performs "I
- Attempts to bodies
- "Hoists" or of loops in operations
- Will reduce loop circuit
- https://llvm<br>loop-invaria

#### Example StoneCutter Safety Passes

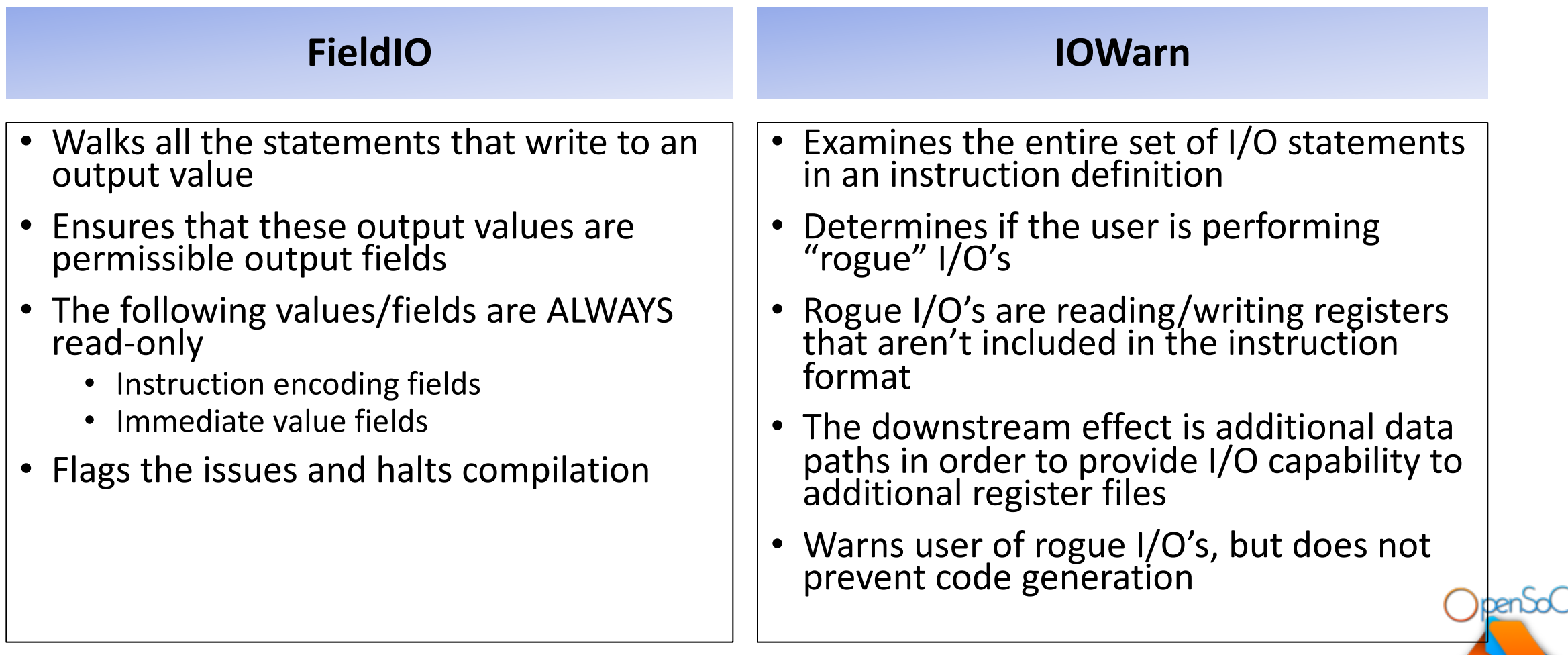

#### Example StoneCutter Optimization Passes

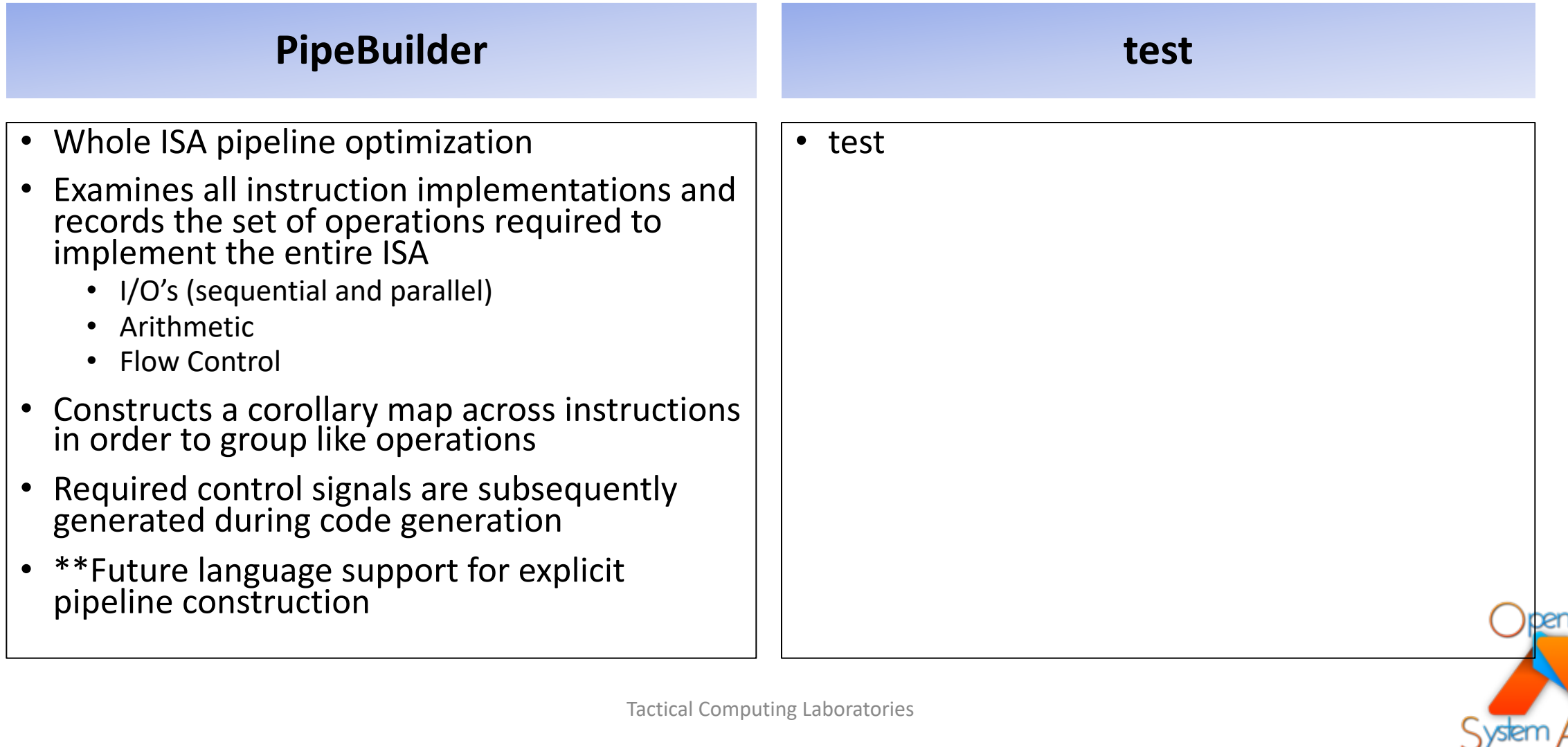

## StoneCutter Language Specific

- Language spec is governed in the same manner as development
	- Changes to the spec must be received in the form of pi
	- Adjacent pull requests (that include all the necessary  $t_0$ StoneCutter tree
	- NO changes to the spec are accepted without support
- Entire language spec is documented with example
- Latest revision:
	- http://www.systemarchitect.tech/index.php/stonecutt

# StoneCutter Tool Infrastructure

Tools/API Interfaces for StoneCutter

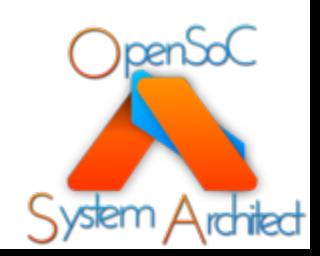

## St[oneCutter](https://codedocs.xyz/opensocsysarch/CoreGen/group__StoneCutter.html) Tool/API Infrastruc

- Infrastructure/compiler implemented as a compiler linked against LLVM libs
	- libSCComp
		- Language frontend
		- Custom passes
		- **Intrinsics**
		- Chisel code generation
- Entire API interface is documented via Doxygen:
	- https://codedocs.xyz/opensocsysarch/Co reGen/group\_\_StoneCutter.html
- User-facing tools include a command line interface and GUI
	- Command Line: SCCOMP
	- GUI: CoreGenPortal

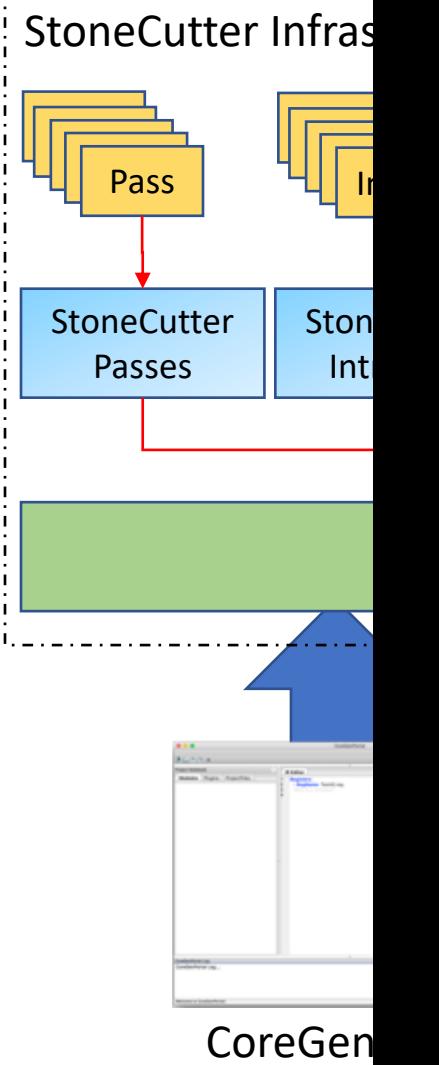

#### Graphical Interface: *CoreGenPortal*

- CoreGenPortal is the primary graphical interface within System Architect
- Written in C++
- Graphics are handled via wxWidgets
	- Currently cross platform support for Linux (Ubuntu, CentOS) and Mac OSX
- Use cases
	- For those seeking a development environment that resembles traditional IDE's
	- For those unfamiliar/uncomfortable with command line tools

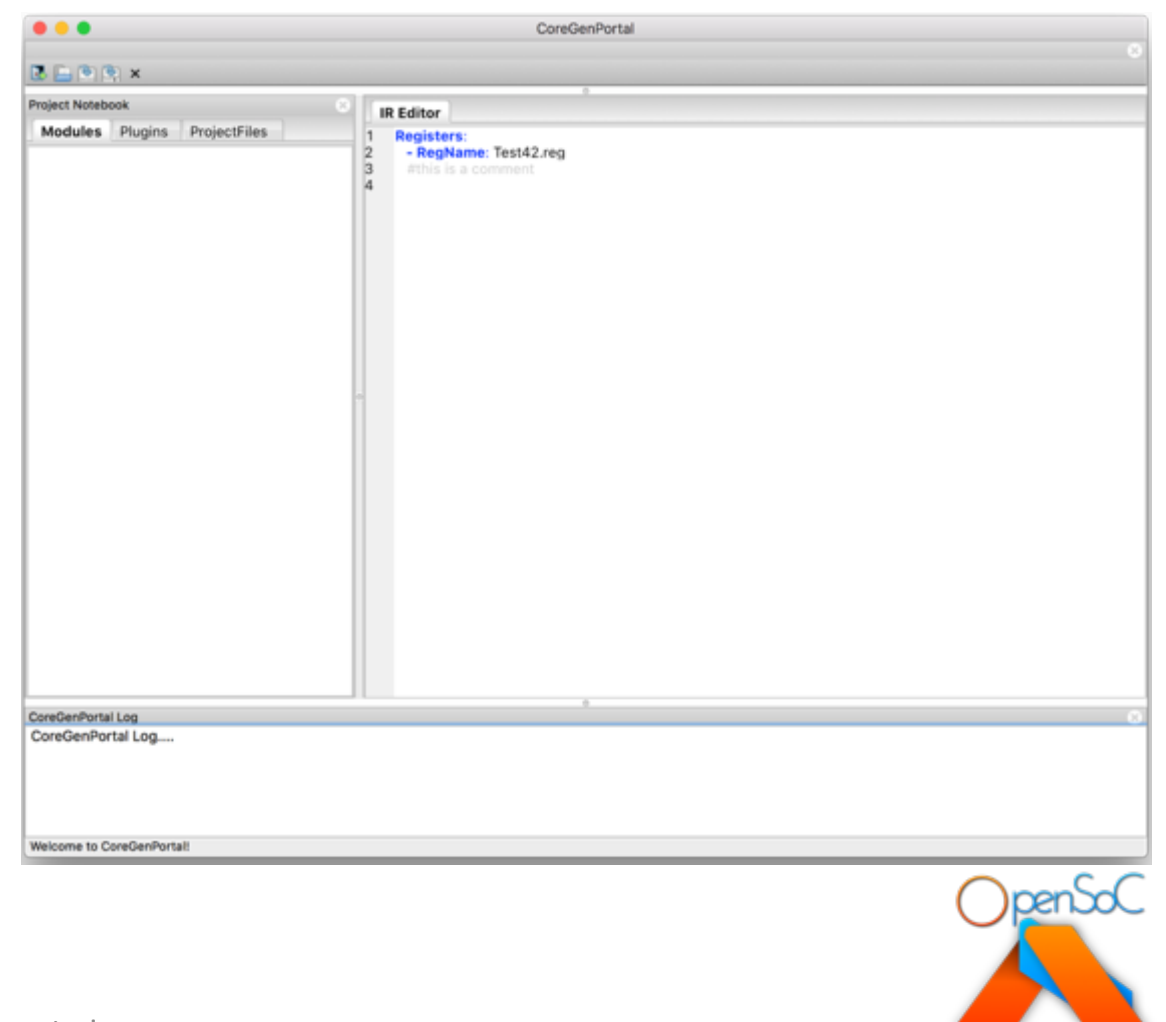

#### Command Line Interface: *sccomp*

- Simple, concise command line interface to drive
	- Drives compilation/optimization
- Use cases:
	- For those who prefer to utilize the command line and write/modify StoneCutter using text editors
	- Run quick tests
	- Regression/CI environments to maintain designs

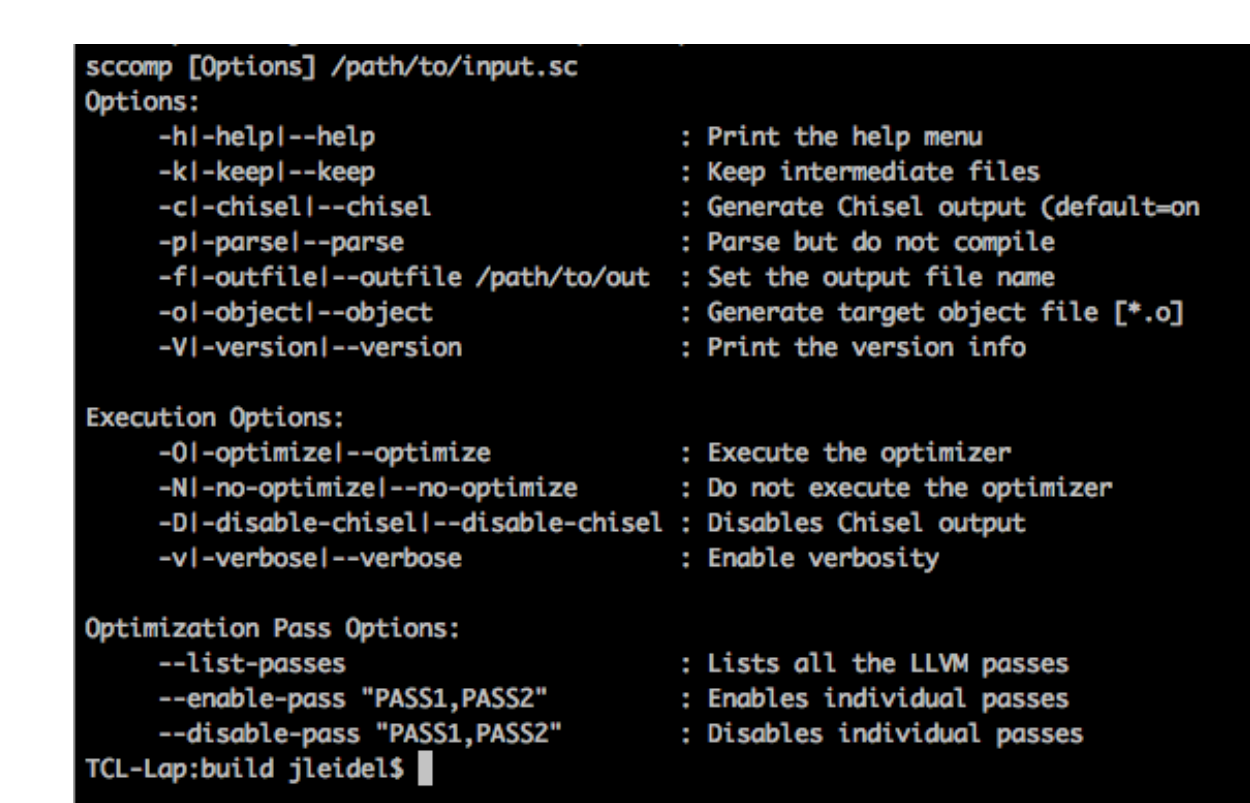

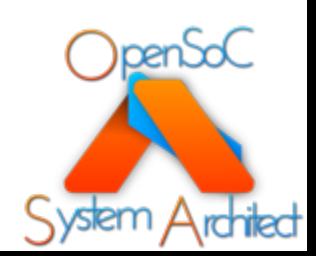

#### SCCOMP Info Options

- --help : Prints the help menu
- --version : Prints the version info

\$> sccomp --help \$> sccomp --version

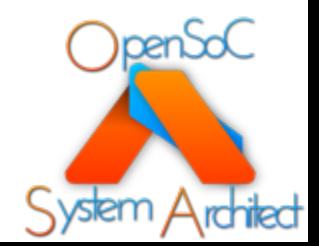

#### SCCOMP Execution Options

- Execution options require StoneCutter input input
	- sscomp /path/to/input.sc
- Four execution options:
	- --parse : parses & optimizes the input, but does not generate Chisel
	- --chisel : parses, optimizes and generates Chisel output
	- --object: parse, optimizes and generates LLVM bytecode output (utilized for debugging)
	- --keep: keep all the intermediate files (\*.II); combined with other execution options

\$> sccomp --parse test.sc \$> sccomp --chisel test.sc \$> sccomp --object test.sc \$> sccomp --chisel --keep test.sc

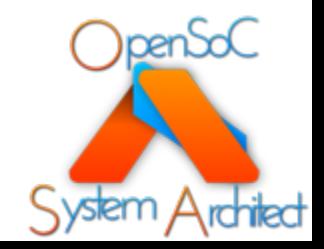

#### SCCOMP Execution Options cont.

- Additional options can be utilized
- --outfile /path/to/output.chisel : specifies output Chisel file
	- The default is "test.sc.chisel" in the same path as the input chisel file
- --optimize : enables the LLVM optimizer (enabled by default)
- --no-optimize : disables the LLVM optimizer
- --disable-chisel : disables the Chisel output
- --verbose : Enable verbosity during compilation

\$> sccomp --chisel --outfile output.chisel test.sc \$> sccomp --chisel --optimize test.sc \$> sccomp --chisel --no-optimize test.sc \$> sccomp --disable-chisel --object test.sc \$> sccomp --verbose --chisel test.sc

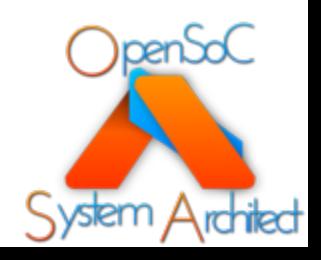

#### SCCOMP Optimization Options

- Users can list all the supported passes on the command line
- -- list-passes: prints a table of all LLVM passes

#### TCL-Lap:build jleidel\$ ./src/SCComp/sccomp --list-passes StoneCutter LLVM Optimization Passes

- CFGSimplificationPass
- ConstantPropagationPass
- **GVNPass**
- IndVarSimplifyPass
- **LICMPass**
- LoopDeletionPass
- **LoopIdiomPass**
- **LoopRerollPass**
- LoopRotatePass
- LoopUnswitchPass

\$> sccomp --list-passes

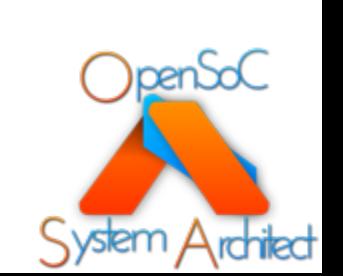

#### SCCOMP Optimization Options cont.

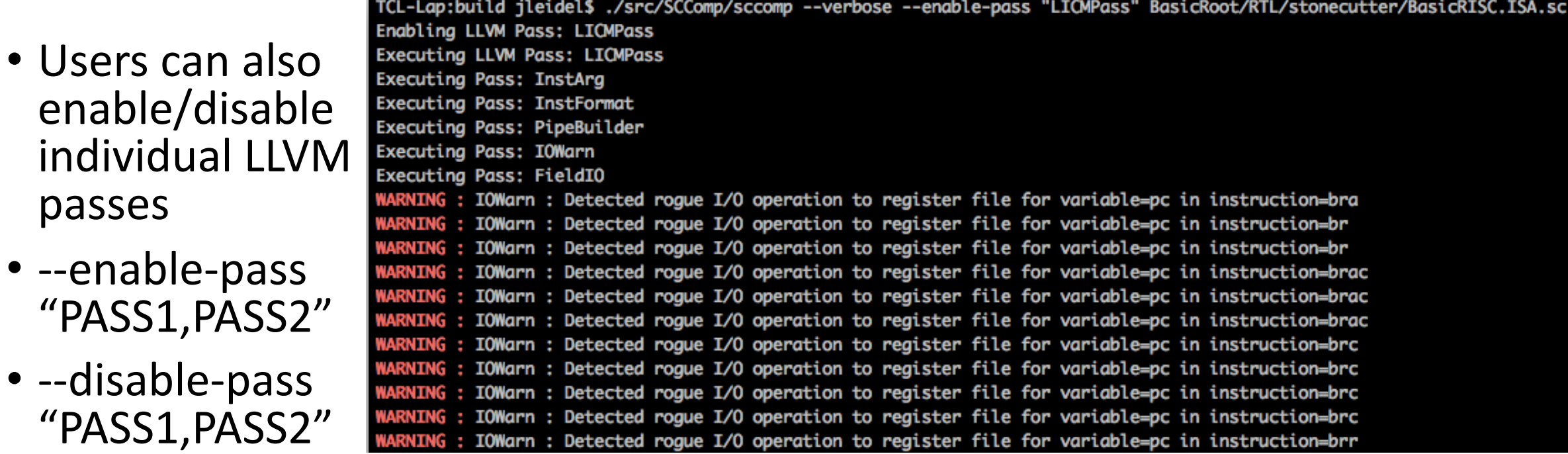

\$> sccomp --enable-pass "LICMPass" test.sc

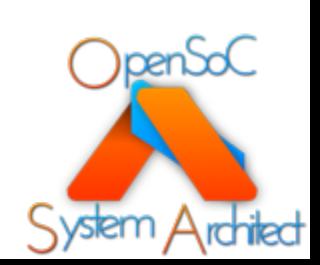

# Intro to StoneCutter Syntax

Implementing Instructions in StoneCutter

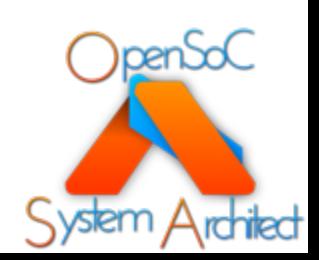

#### StoneCutter Syntax

- StoneCutter is a basic, C-like language construct that is designed to provide users a rapid development tool for individual instructions
- Designed to support compilation of very high level language to Chisel
- Designed to support users with reasonable knowledge of hardware architecture, but not Chisel (or Verilog) HDL
- Directly integrated into the remainder of the System Architect infrastructure
- See slide 13 for a reference to the official StoneCutter language specification

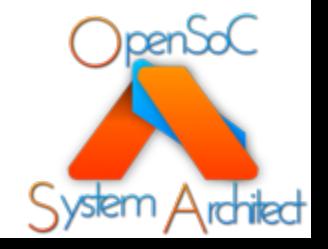

#### StoneCutter Syntax cont.

- StoneCutter language syntax includes 10 distinct features
- Comments
- Datatypes
- Instruction Format Definitions
- Register Class Definitions
- Instruction Prototypes
- Variable Definitions
- Arithmetic Operations
- Conditional Operations
- Loop Operations
- Intrinsic Functions

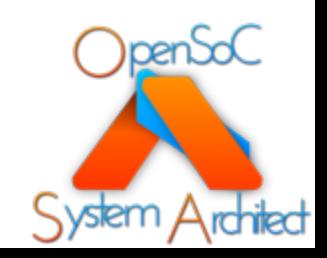

#### StoneCutter Syntax Notes

- **Semicolons**: In C, expressions are terminated by semicolons (;). Semicolons are not required in StoneCutter.
- **Complement Operations**: StoneCutter provides all the standard arithmetic, Boolean and logical operations provided by C. The one exception are complement operations (! or ~). StoneCutter does not have a native complement operations for binary or Boolean types. You must utilize the "NOT" intrinsic to complement either Boolean operations or binary operators

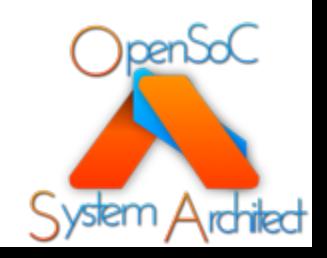

#### StoneCutter Syntax: Comments

- Comments can be inserted into a StoneCutter implementation on new lines or inline with the source
- All comments are preceded by the '#' sign

```
# This is a stand alone comment
def inst0( RA RB RT ){ # this is an inline comment
    RT = RA + RB}
```
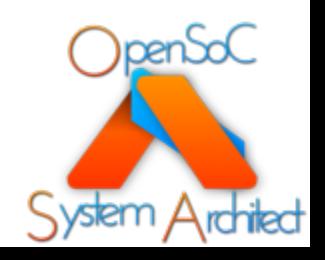

#### StoneCutter Syntax: Datatypes width signed and unsigned integer types. The signed integer types are documented in Table 2.

- StoneCutter supports a standard set of datatypes similar to C
- Unlike C, hardware designs need the ability to support types of arbitrary width
- The StoneCutter type system supports signed/unsigned types of any width {1-<br>N bits}

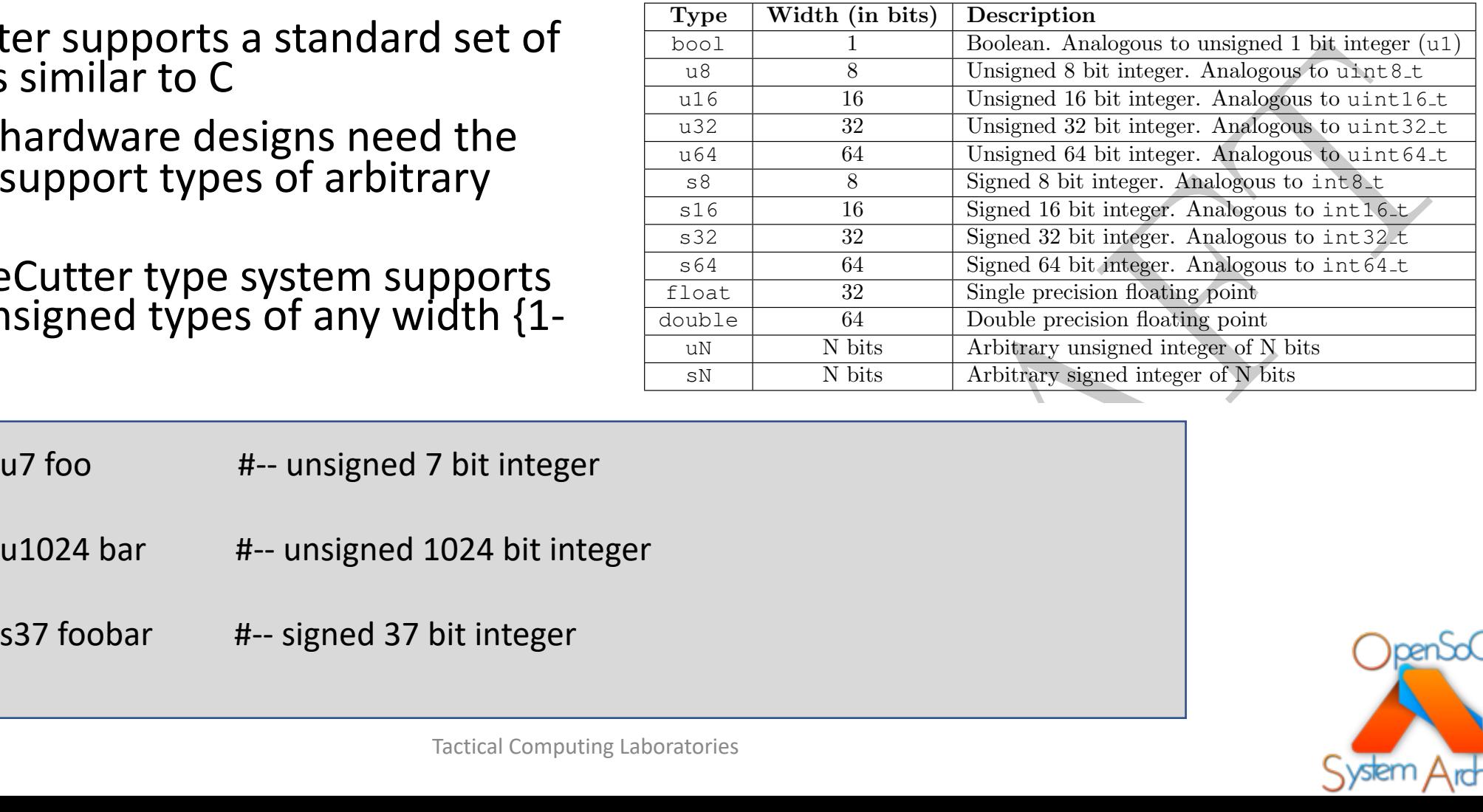

Listing 3: Arbitrary Width Datatypes

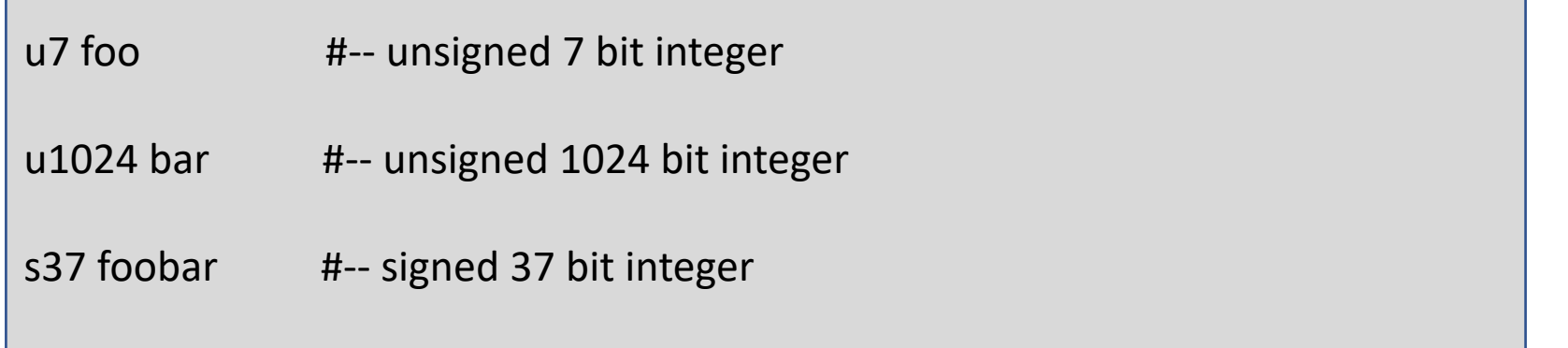

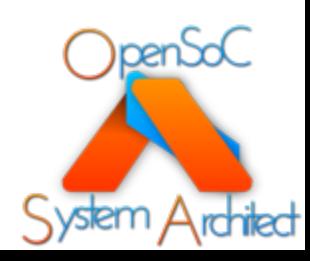

#### StoneCutter Syntax: Instruction Format Definitions

- StoneCutter requires that users define the<br>instruction format utilized in the respective instructions
	- This is analogous to C-style prototypes
- Each field in the instruction format is treated as a global variable across all instruction definitions
	- These globals can be read from or written to just local any global variable
- Each field is designated as one of three types:
	- Encoding field: *enc*
		- Instruction encoding: Read-Only
	- Immediate field: *imm*
		- Immediate values: Read-Only
	- Register Index: *reg[REGCLASS]*
		- Register indices: Read-Write
- Register index fields require an additional syntactical note of defining the register class that the index is associated with
	- This allows us to performs I/O's to the correct register file at the correct index
	- See Register Class Definitions
- *Note*: The field names should map back to the same naming conventions utilized in the CoreGen IR definition

*instformat FORMATNAME( FIELDTYPE FIELD1, FIELDTYPE FIELD2, … )*

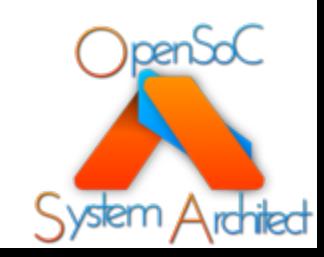

#### StoneCutter Syntax: Instruction Format Definitions cont.

InstFormatName: Arith.if ISA: BasicRISC.ISA FormatWidth: 32

> FieldType: CGInstReg FieldWidth: 5 StartBit: 0 EndBit: 4

MandatoryField: false

FieldType: CGInstReg FieldWidth: 5 StartBit: 5 EndBit: 9

MandatoryField: false

FieldType: CGInstReg FieldWidth: 5 StartBit: 10 EndBit: 14

MandatoryField: false RegClass: GPR - FieldName: opc

FieldType: CGInstCode

MandatoryField: true - FieldName: func FieldType: CGInstCode FieldWidth: 5 StartBit: 20 EndBit: 24

MandatoryField: true

MandatoryField: false

**pendo** 

- FieldName: imm FieldType: CGInstImm FieldWidth: 7 StartBit: 25 EndBit: 31

FieldWidth: 5 StartBit: 15 EndBit: 19

- FieldName: ra

RegClass: GPR - FieldName: rb

RegClass: GPR - FieldName: rt

**Fields:** 

- Using the *Arith.if* format from the Level 1 tutorial, we can define our instruction format in StoneCutter
- Six fields:
	- Register Fields: {ra, rb, rt}
		- Notice that each utilizes the GPR register file
	- Encoding Fields: {opc, func}
	- Immeidate Field: {imm}

instformat Arith.if(reg[GPR] ra, reg[GPR] rb, reg[GPR] rt, enc opc, enc func, imm imm)

#### StoneCutter Syntax: Register Class Definitions

- Users must also define the set of register classes contained within the design
- Each register class and register is raised to a global variable across all instruction definitions
- Each register must be encapsulated in a register class
- Each register must include a datatype
	- These are the datatypes defined in slide 28
- Users can create register files with mixed data types (but performance and/or area may suffer)
- Register class and register names must map back to the names defined in your CoreGen IR file

*regclass RCNAME( DATATYPE RegName1, DATATYPE RegName2, … )*

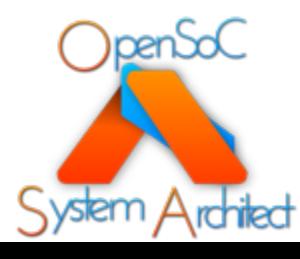

#### StoneCutter Syntax: Register Class Definitions cont.

- Using the *GPR* register file from our Level 1 tutorial, we can define a register class in StoneCutter
- 32 general purpose registers
- All are defined as unsigned 64 bit integers

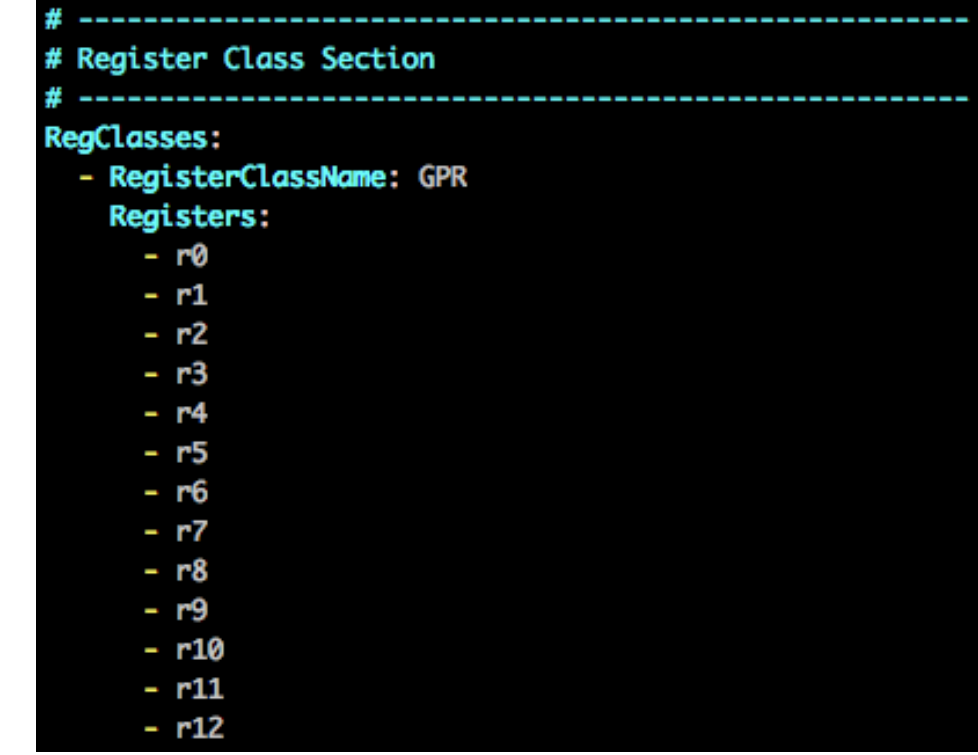

regclass GPR( u64 r0, u64 r1, u64 r2, u64 r3, u64 r4, u64 r5, u64 r6, u64 r7, u64 r8, u64 r9, u64 r10, u64 r11, u64 r12, u64 r13, u64 r14, u64 r15, u64 r16, u64 r17, u64 r18, u64 r19, u64 r20, u64 r21, u64 r22, u64 r23, u64 r24, u64 r25, u64 r26, u64 r27, u64 r28, u64 r29, u64 r30, u64 r31 )

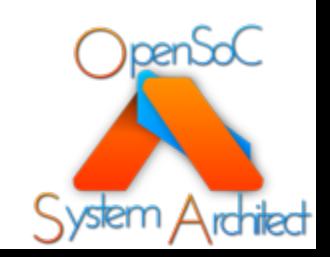

#### StoneCutter Syntax: Instruction Prototypes

- Each instruction implementation requires an instruction *definition*
- The instruction definition is analogous to a C-function that defines the respective implementation of the instruction
- Each instruction implementation requires an instruction prototype
- Prototypes provide several key implementation elements:
	- Instruction naming convention that matches the decoding/instruction crack logic
	- The instruction format for the instruction that provides the compiler the ability to validate the I/O structure
	- The instruction arguments in the form of instruction fields, register classes or registers that define the pipelined I/O structure

*def INSTNAME[:INSTFORMAT]( ARG1 ARG2 ARG3 … ){*

*}*

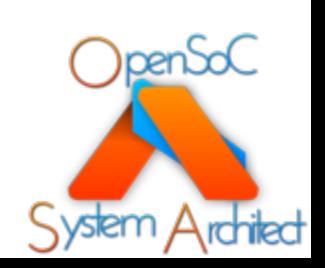

#### StoneCutter Syntax: Instruction Prototypes cont.

- The *INSTNAME* from each instruction definition must match the complementary instruction name defined in the CoreGen IR
- The *INSTFORMAT* is an optional syntactical addition to the instruction definition, however
	- Defining the instruction format allows StoneCutter to correctly validate the I/O pipeline
	- Will prevent downstream issues in creating erroneous I/O paths
	- The instruction format must match an existing format defined in the instruction format block and the CoreGen IR

*def INSTNAME[:INSTFORMAT]( ARG1 ARG2 ARG3 … ){*

*}*

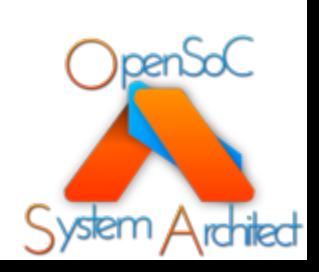

### StoneCutter Syntax: Instruction Prototypes cont.

- The instruction argument list provides the set of standard I/O paths for the target function
- The argument lists can include any global variables:
	- Register classes
	- Individual registers
	- Instruction fields
- *Note:* Most instructions will include the register and immediate fields of the respective register format
	- These are things that are commonly utilized in the instruction body
- *Note*: The instruction arguments are NOT separated by commas

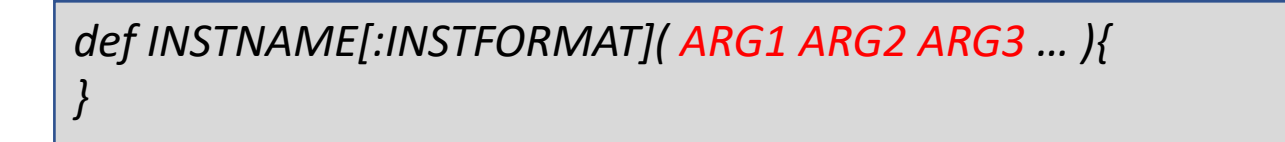

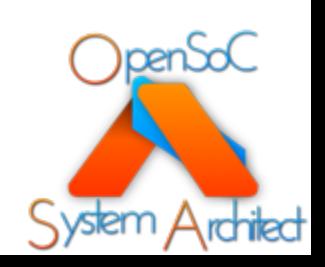

#### StoneCutter Syntax: Instruction Prototypes cont.

- Using the basic ADD instruction from the Level 1 tutorial, we can define a simple prototype
- Note how we define the instruction to utilize the *Arith.if* format and utilize the {*ra,rb,rt*} register fields as well as the *imm* field from the instruction format

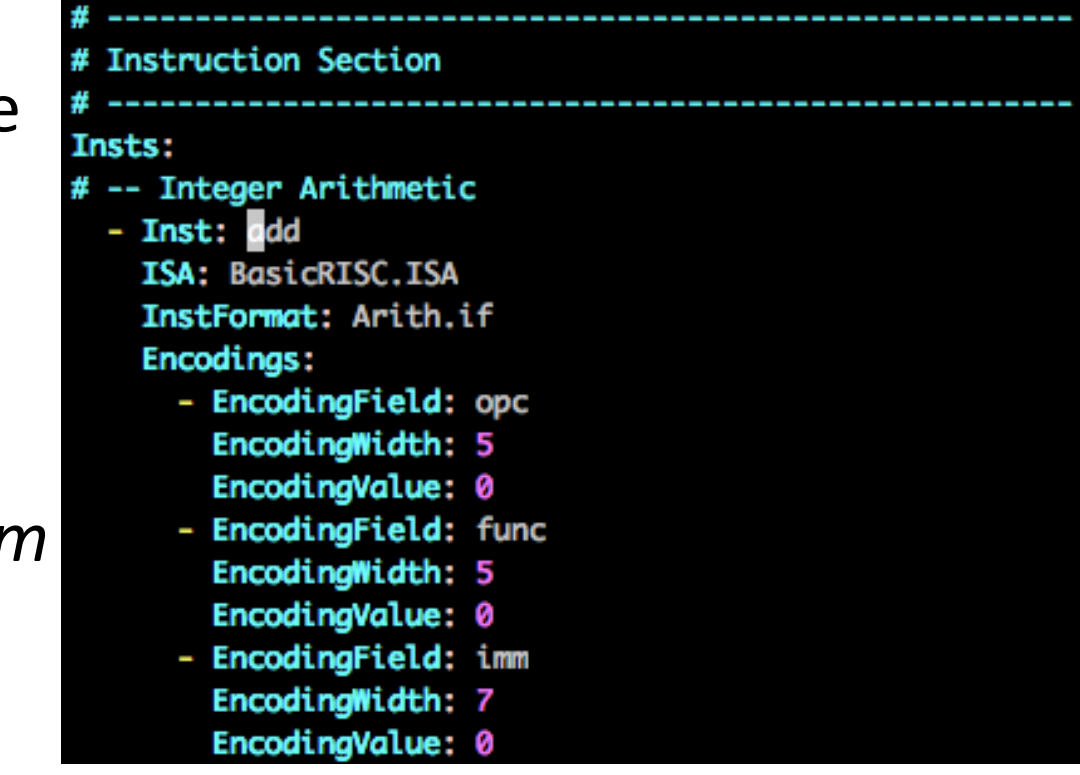

*def add:Arith.if( ra rb rt imm ){ #-- this is the instruction body*

*}*

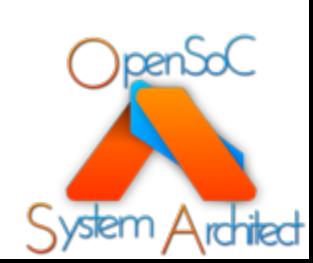
### StoneCutter Syntax: Variable Definitions

- Variables define permanent and temporary storage for use by the instruction implementation
- Variables can be global or local (just as in C)
- Global variables are defined within the instruction format and register classes
- Local variables are defined *first* in the instruction implementation body
	- Just like in C where variables are defined at the top of the function
	- Local variable scope is the entire instruction body
- Local variables must include an associated datatype (Slide 28)
	- Local variables can be initialized with specific values
	- Multiple variables with the same type can be defined together

*def INST:INSTFORMAT( … ) { DATATYPE var1 DATATYPE var2 = VALUE DATATYPE var3, var4, …*

*}*

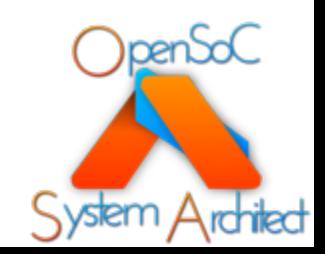

### StoneCutter Syntax: Variable Definitions cont.

- Variables define permanent and temporary storage for use by the instruction implementation
- Global variables reside within register file storage
- Local variables generally reside within the pipeline
- Note: Its imperative that you make good choices with respect to the datatypes of your local variables
	- StoneCutter will always attempt to do the "right thing" with respect to the values present in the operation
	- Maintaining correct datatypes for the desired operation width will ensure numerical stability
- Take the following example to perform a fused multiple add operation
	- \*\*This is an incredibly simple example
	- Can also be done using  $rt = ra + (rb * rt)$

```
def fadd:Arith.if( ra rb rt imm ){
     u64 tmp1 = 0
     tmp1 = rb * rt
     rt = ra + tmp1
}
```
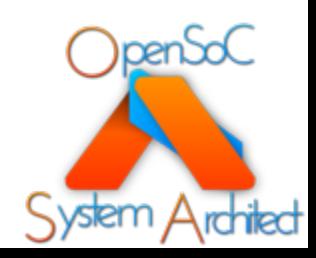

### StoneCutter Syntax: Variable Definitions cont.

- There are a number of special case global variable definitions
	- Reading/writing these variables induces special backend I/O circuits
- Registers: directly reading/writing named registers will directly read/write these registers within their target register files
	- Registers must be defined within a register class object
- Register Fields: reading/writing register fields will manipulate the register at the index referenced by the register field
	- RegisterClass[Field] = Value

*pc = 10 #-- set the value of the pc register to 10*

*rt = 15 #-- write the value 15 to the register at the index in the RT field*

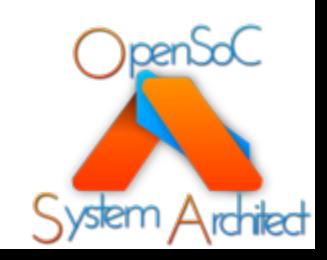

### StoneCutter Syntax: Arithmetic Operations

- The StoneCutter language supports the full complement of C arithmetic operations in standard form:
	- *Output = Input <operator> Input*
- As mentioned earlier, the only exception to this is the Boolean and bitwise complement operations  $($ ! $,$   $\sim)$
- The target (output) of all operations must be writable entities (variables or register fields)

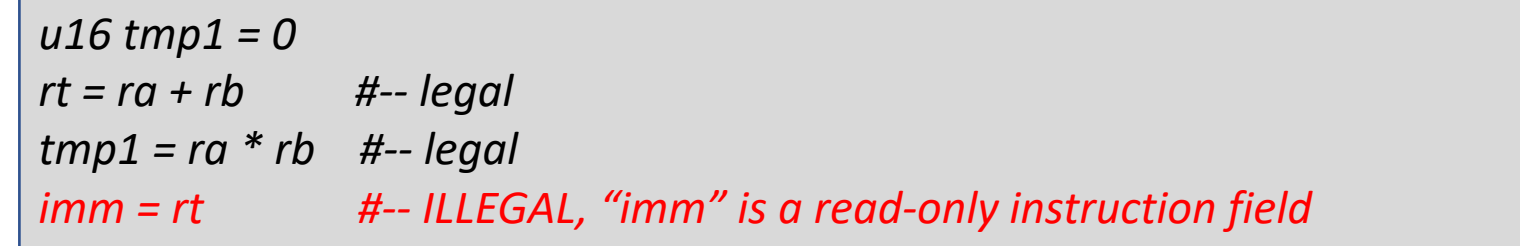

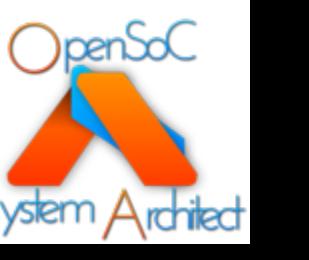

### StoneCutter Syntax: Arithmetic Operations cont.

- StoneCutter has a unique feature in that users can perform operations with inputs of any type
- StoneCutter will attempt to up/down convert based upon the type of the output operand
- Any time operations are upconverted, the extended bit space must be considered volatile. You MUST utilize the sign and zero extension intrinsics in order to maintain numerical stability
	- $u64 = u32 + u32$
- Any time operations are truncated, the least significant N bits are always taken
	- $u32 = u64 + u64$

```
u64 tmp1, tmp2, tmp3
u32 tmp4, tmp5
tmp1 = tmp2 + tmp4 #-- tmp4 is extended to 64 bits
tmp4 = tmp1 + tmp3 #-- result is truncated to 32 bits (31:0)
tmp3 = tmp1 << tmp2 #-- result is still truncated to 64 bits
```
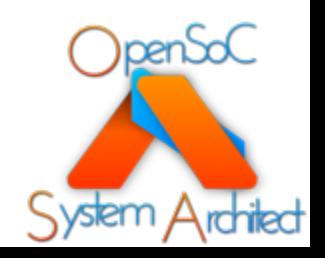

### StoneCutter Syntax: Arithmetic Operations cont.

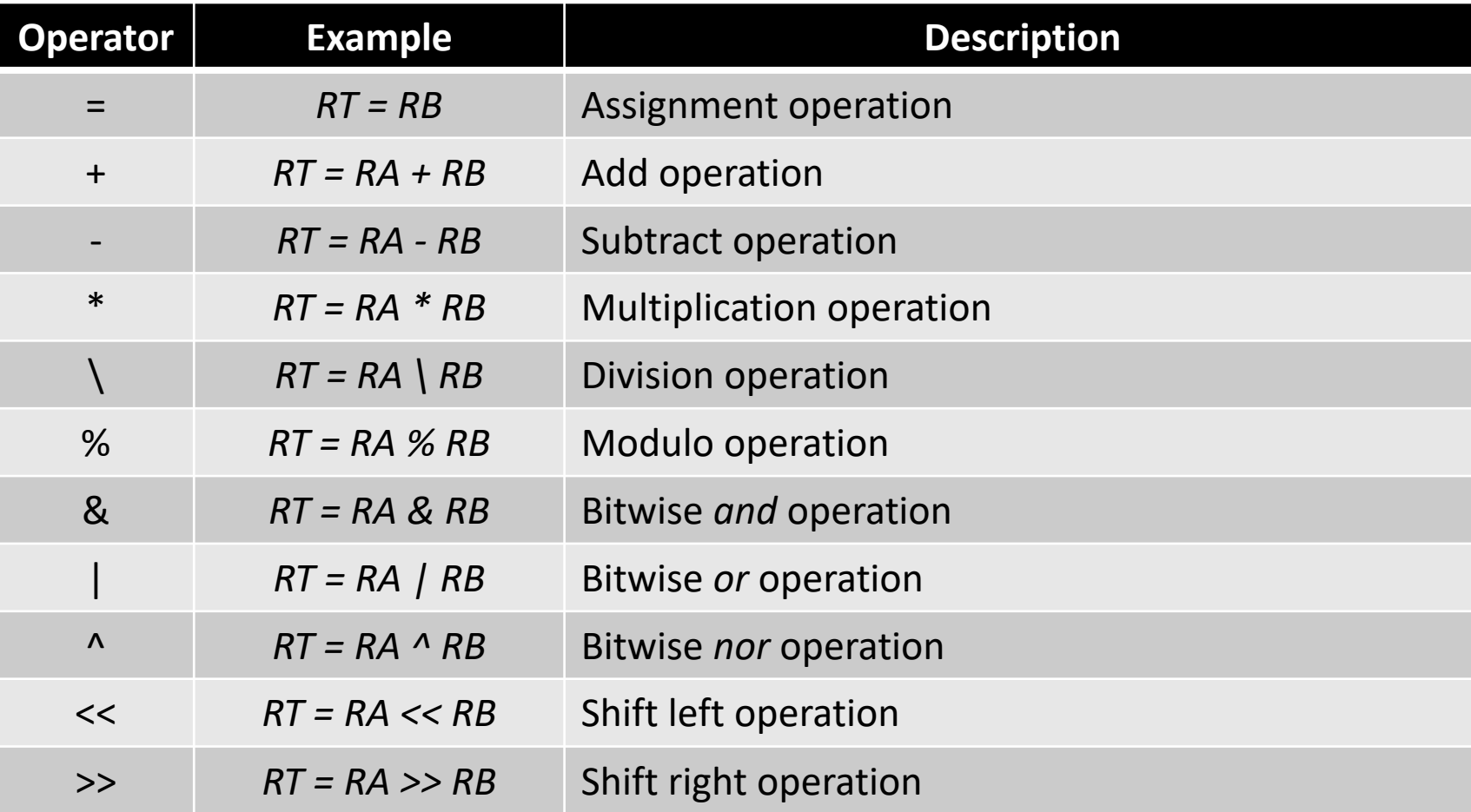

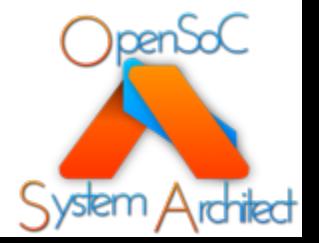

### StoneCutter Syntax: Conditional Operations

- The StoneCutter language supports the use of conditional expressions
- These conditional flow control expressions mimic traditional *if-else* statements in C
	- The else block is optional
- The expression can be any set or combination of traditional Boolean operations
- The conditional operations are contained within brackets {}

```
if( BOOLEAN OPERATION ){
    #-- Conditional Body
}
if( BOOLEAN OPERATION ){
}else{
}
```
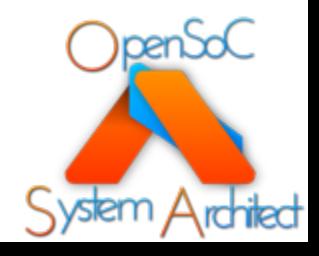

### StoneCutter Syntax: Conditional Operations cont.

- The Boolean expressions can compare any combination of local variables, global variables and immediate values
	- *VAR <BOOLEAN OPERATOR> VAR*
- Complex operations can be contained within parenthesis

*if( (RA >RB) && (RB < RC) || (RA == RD) ){ #-- Conditional Body*

*}*

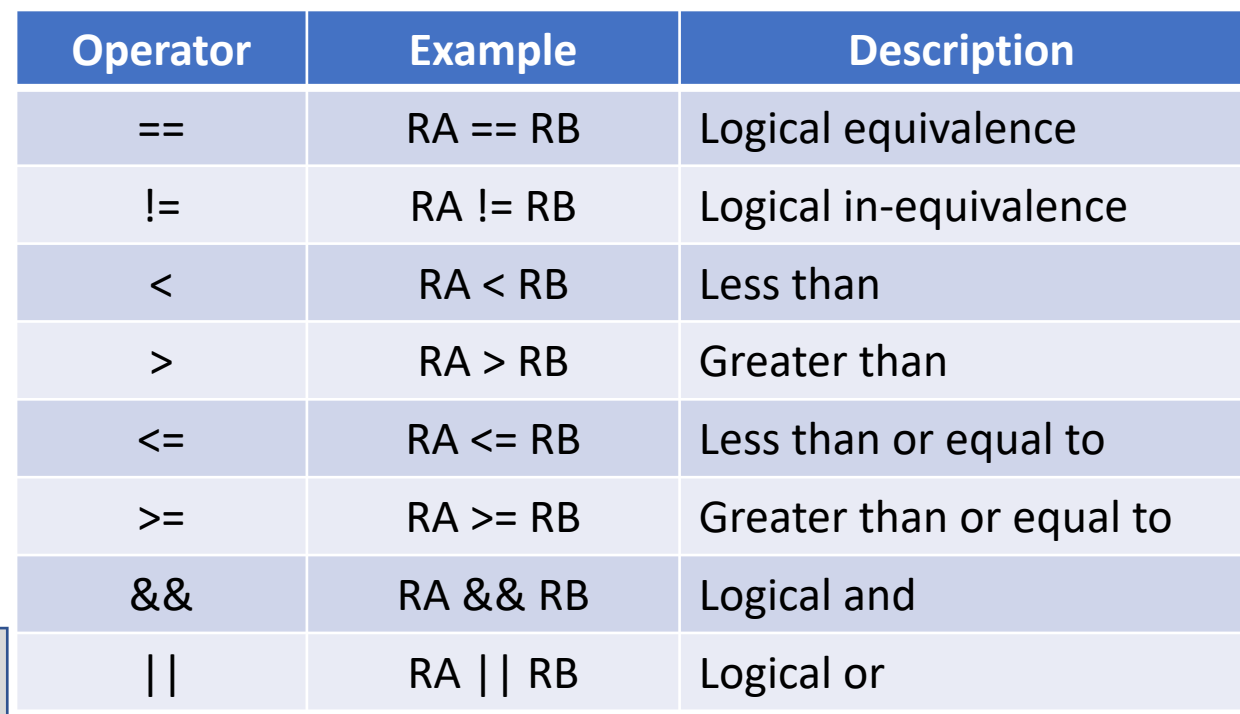

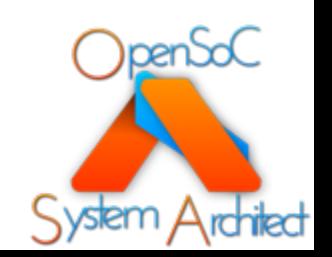

### StoneCutter Syntax: Loop Operations

- StoneCutter supports a full set of *for, while* and *do- while* loop constructs
- The syntax is analogous to traditional C-like loops
	- Several nuances in the construction of for loops
- The Boolean expressions utilized to construct the loop trips can be constructed using any Boolean operator
	- See slide 44

*}*

*}*

• All loop bodies are contained within brackets (mandatory)

*for( looptrip = base; looptrip <BOOLEAN OPERATOR> terminator ){*

*for( looptrip = base; looptrip <BOOLEAN OPERATOR> terminator; iterator ){*

*}*

*do{*

*while( Boolean expression ){*

*}while( Boolean expression )*

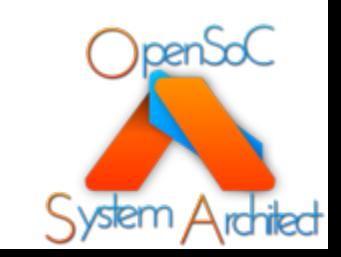

### StoneCutter Syntax: For Loop Operations

- The *for* loop expression requires two statements in the loop expression with an optional third statement
- Statement 1: loop trip base case
	- Can be an existing variable or a new variable
	- New variables will automatically be defined as new locals
- Statement 2: loop termination statement
	- Utilizes all the traditional Boolean operators (<,>,<=,>=)
- Statement 3: optional iterator
	- If iterators are not specified, then the loop is automatically assumed to add "1" to for each loop trip
	- Note that the loop iterators **MUST** be standard arithmetic operators
	- StoneCutter **DOES NOT** support "++", "--", "+="

*#-- RA, RB, RC are existing globals for( RA = 1; RA < RB ){ #-- RA incremented by 1*

*for( RA = 20; RA > RC; RA-1 ){ #-- RA decremented by 1*

*}*

*}*

*#-- 'i' becomes a new local for( i = 1; i < RB; i+1 ){ #-- i incremented by 1 }*

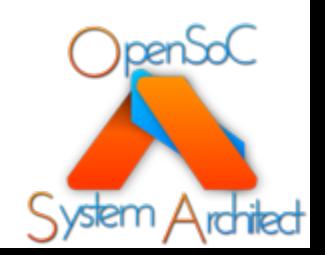

### StoneCutter Syntax: While Loop Operations

- The *while* loop expression requires one statement in the loop expression
	- Loop terminator statement
- While loops require that the user perform any necessary modifications to the loop trip counter within the loop body in order to avoid infinite loops

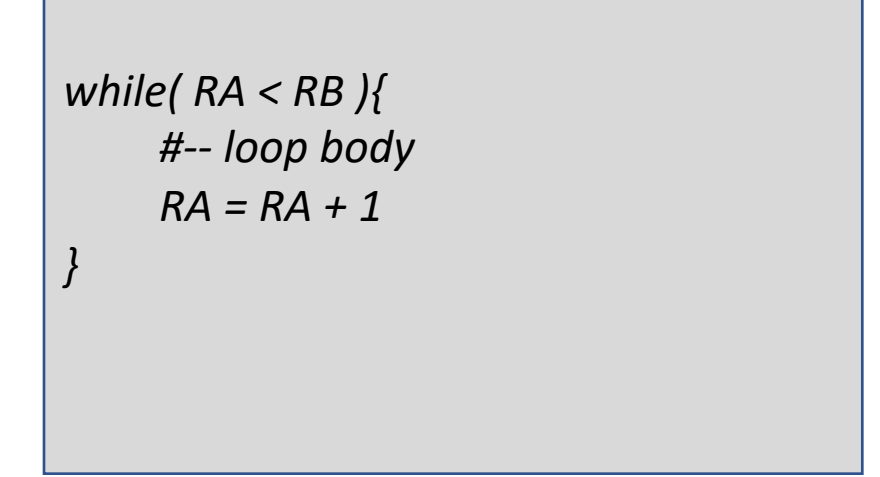

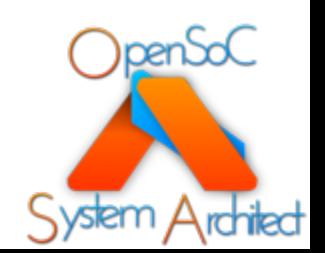

### StoneCutter Syntax: Do-While Loop **Operations**

- The *do-while* loop expression requires one statement in the loop expression
	- Loop terminator statement
- Do-While loops require that the user perform any necessary modifications to the loop trip counter within the loop body in order to avoid infinite loops

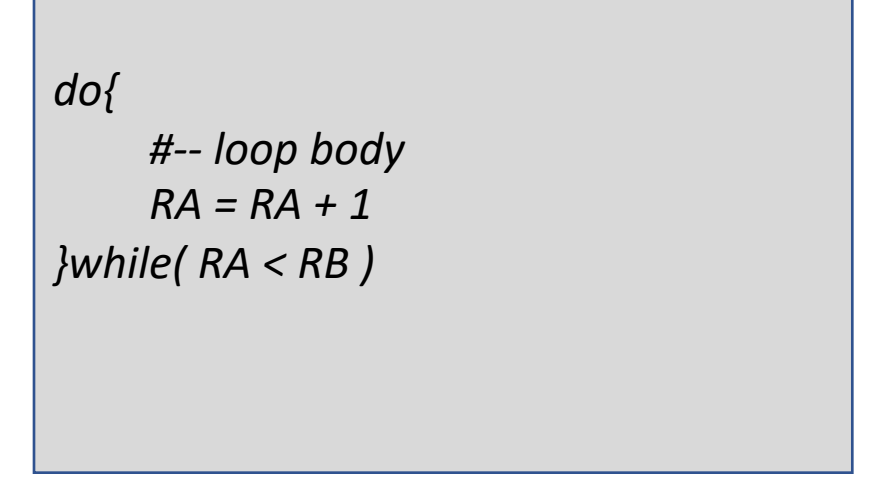

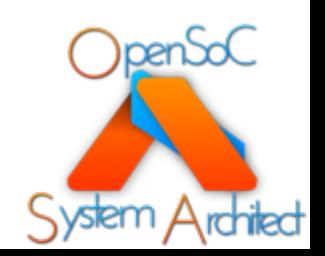

### StoneCutter Syntax: Intrinsic Functions

- Much like other C/C++ language constructs, StoneCutter provides a set of builtin *intrinsic* functions
- Intrinsic functions are utilized to implement pathological operations in a high performance manner
- The intrinsic logic is expanded inline within the remainder of the StoneCutter source
- StoneCutter intrinsics behave like function calls
	- Some intrinsics have return values, several modify data in line
	- Most intrinsics require arguments
	- StoneCutter will perform argument checking for every included intrinsic
- See Section 3 in the StoneCutter Language Spec

```
#-- intrinsic with a return value
RA = INTRINSIC( ARG1, ARG2, … )
#-- inline intrinsic
INTRINSIC( ARG1, ARG2, … )
```
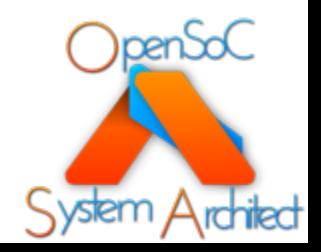

### StoneCutter Syntax: Intrinsic Functions cont.

- Two types of StoneCutter intrinsics: *arithmetic* and *memory*
- Arithmetic Intrinsics
	- Perform some notional permutation on the input arguments
	- Returns the result of the permutation
		- $A = INTRIN(B)$
- Memory Intrinsics
	- Perform loads/stores to/from memory
	- Links the instruction to the memory pipeline
	- Load operations return data
		- $A = LOAD(B)$
	- Store operations do not return data
		- STORE( DATA, ADDR )

#-- LOAD intrinsic with a return value  $RA = LOAD(ARG1)$ 

#-- STORE intrinsic with no return value STORE( RA, RB )

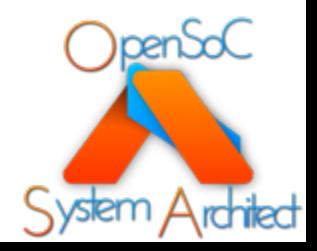

### StoneCutter Syntax: Intrinsic Arguments

- Unlike C-style intrinsics, StoneCutter intrinsics are *typeless*
- Each intrinsic can accept any argument of any type or bit width
- The compiler expands the intrinsic using the appropriate input/output data types with the correct internal logic
- Note: Intrinsic functions are very literal! Be sure to understand how specific intrinsic functions react to certain input types. Pay special attention to the expected output type.

```
u8 var1 = 1234
u64 var2 = 123456789
RA = POPCOUNT( var1 )
RB = POPCOUNT( var2 )
```
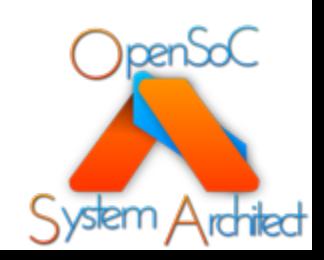

## Implementing a Basic RISC Device

Implementing a basic RISC device with System Architect and StoneCutter

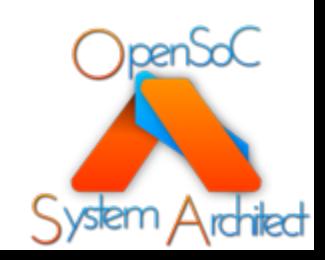

### [Tutorial Source](https://github.com/opensocsysarch/CoreGenTutorials)

- Tutorial source is published in a Github reposition
- All design source code is open source under an
	- Feel free to reuse it!!
- https://github.com/opensocsysarch/CoreGenTutorials
	- See the LEVEL2 subdirectory

### Tutorial Assumptions

- Standard installation location:
	- "/opt/coregen"
	- EG, the "sccomp" binary will be located at /opt/coregen/bin/sccomp
	- We don't explicitly reference the fully qualified path in the tutorial
- Text editing is required!
	- Emacs and Vim are most prevalent, but any standard text editor will suffice
- Basic command line knowledge is required
	- Executing commands with arguments
- Basic knowledge of Git/Github
	- Only required if you seek to download/edit the tutorial content

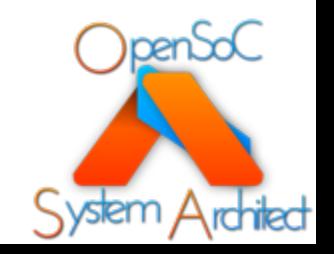

### BasicRISC Core

- The remainder of this Level 2 tutorial will build upon the Level 1 tutorial material
- We will extend the original Level 1 design with the necessary instruction implementations
- This will include all the instructions defined in our BasicRISC Core

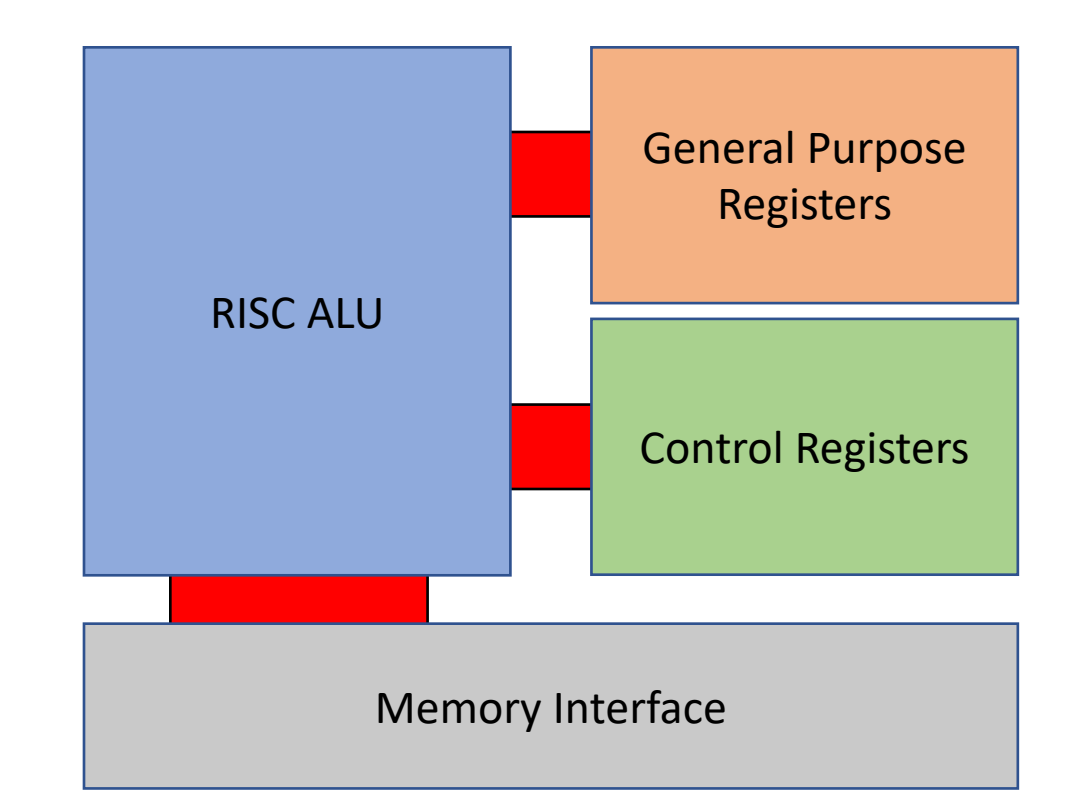

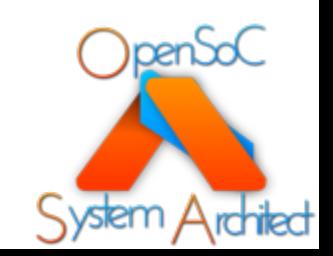

### CoreGen and StoneCutter

- One of the nice features of CoreGen is the ability to directly integrate the StoneCutter syntax into the CoreGen IR design files
- This allows you to *inline* the instruction implementation in the design
- CoreGen autogenerates all the instruction format and register class blocks without use **CoreGen** intervention
- Permits users to focus on the specific instruction implementations
	- Reduces the ramp to become proficient with **StoneCutter**
- All of our work will be done in the CoreGen IR file from the Level 1 tutorial

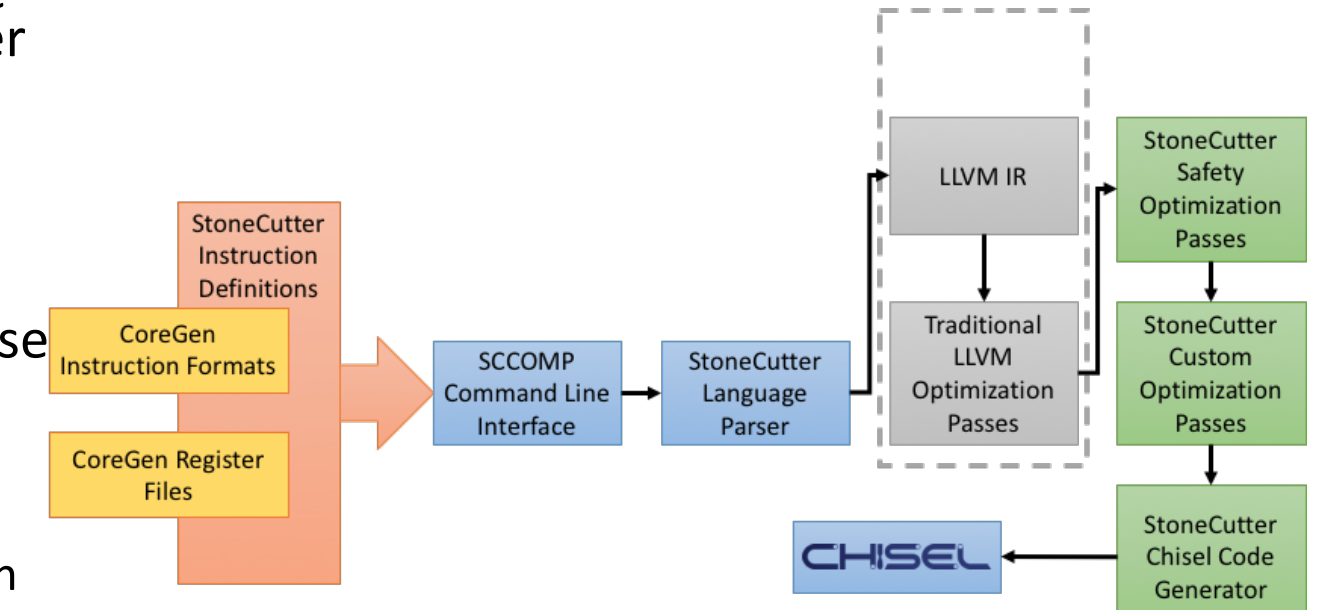

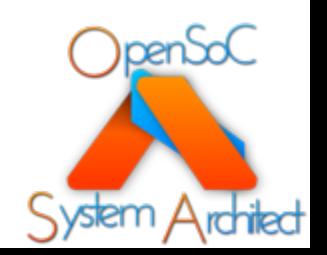

### BasicRISC ISA

- Traditional RISC ISA
	- Opcodes (opc) determine the "class" of instructions
	- Function codes (func) determine the target instruction
	- Instructions are grouped by their argument types:
		- INST GPR, GPR, GPR
		- INST GPR, CTRL, GPR
		- INST CTRL, GPR, GPR
	- Plenty of opcode/function space to expand for your own use

#### • Arithmetic:

- Integer arithmetic (2's-complement)
- Add, Sub, Mul, Div
- Logical/Arithmetic shifts
- Logicals (AND, OR, NAND, NOR, XOR, NOT)
- Comparisons:
	- Compare {NE, EQ, GT, LT, GTE, LTE}
- Branches
	- Conditional and unconditional
	- Absolute and relative (jump)

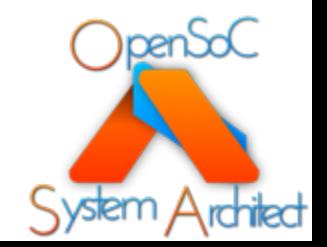

See *BasicRISCInstTable* for a full instruction set listing

### Directly Editing CoreGen Yaml IR

- Yaml IR is ASCII text
- Hierarchy is determined by indentions
	- Indentions are SPACES, not tabs
	- Each indentation should be two (2) spaces
- You can use any potential editor!
- A few important notes:
	- Nodes are parsed in the correct order regardless of their order in the file
		- We do this to preserve the natural hierarchy and dependence between nodes
	- Node names are case sensitive
		- "RegName" != "Regname"
	- Certain nodes have required and optional attributes
		- Refer to the IR documentation for what is optional
	- Comments are delineated with '#' characters
		- Similar to BASH shell scripts

#-- this is a comment NODE: - SubNode: Name1 Attribute1: 64 Attribute2: false Attribute3: This\_Is\_A\_String - SubNode: FOO Bars: - bar0 - bar1 - bar2 Example CoreGen Yaml IR Formatting

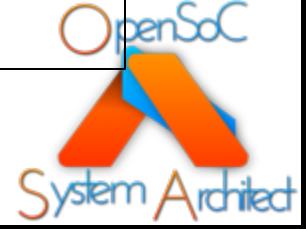

### Ten Design Steps for Level 2

- *Step 1*: Copy the CoreGen Yaml IR file from the Level 1/Step 10 directory
- *Step 2*: Update the project definition for our Level 2 directory structure
- *Step 3*: Implement the arithmetic instructions
- *Step 4*: Implement the comparison instructions
- *Step 5*: Implement the load/store instructions
- *Step 6*: Implement the logical NOT instruction
- *Step 7*: Implement the branch instructions
- *Step 8*: Implement the control instructions
- *Step 9*: Compile the StoneCutter source

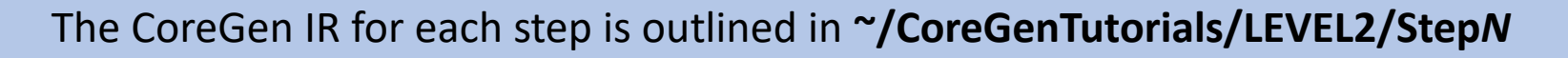

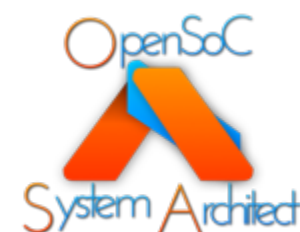

### Step 1: Copy the basic project files

- The first step in the Level 2 tutorial is to copy over the CoreGen design input from Step10 of the Level1 tutorial
- We will build upon the work done in the Level 1 tutorial material

\$> cd ~/CoreGenTutorials/LEVEL2/Step1

\$> cp ../LEVEL1/Step10/BasicRISC.yaml ./

#### **~/CoreGenTutorials/LEVEL2/Step1**

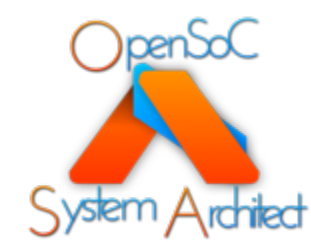

### Step 2: Update the project definition

- With the Level 2 tutorial, we need to define the project structure
- The project structure will be utilized to generate all the necessary directory structure and intermediate makefiles
- Edit the BasicRISC.yaml file and specify a new *ProjectRoot* directory
	- This will place all our generated files in the *./BasicRISC* directory

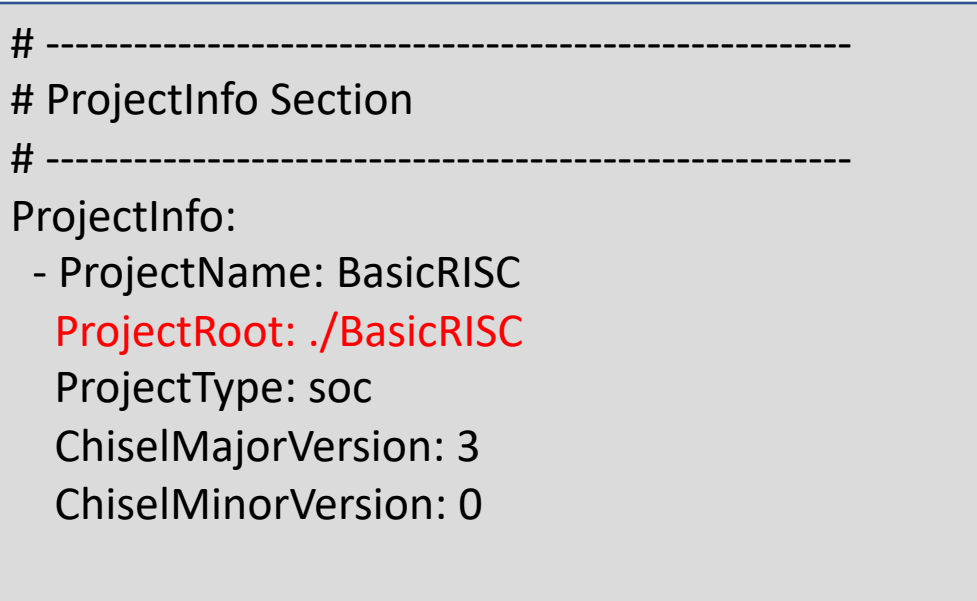

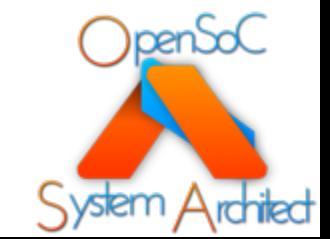

#### **~/CoreGenTutorials/LEVEL2/Step2**

### Step 3: Implement the arithmetic instructions

- In this stage of the tutorial, we will begin implementing instructions
- Rather than implementing our StoneCutter source code by hand, we will utilize a unique feature of CoreGen to assist our development process
- CoreGen can directly include inline StoneCutter language syntax in the design input (YAML)
	- Users define the body of each instruction
	- CoreGen will automatically generate all the instruction formats, register class and instruction prototypes
- Each instruction block in the YAML input will require a new attribute: *Impl*

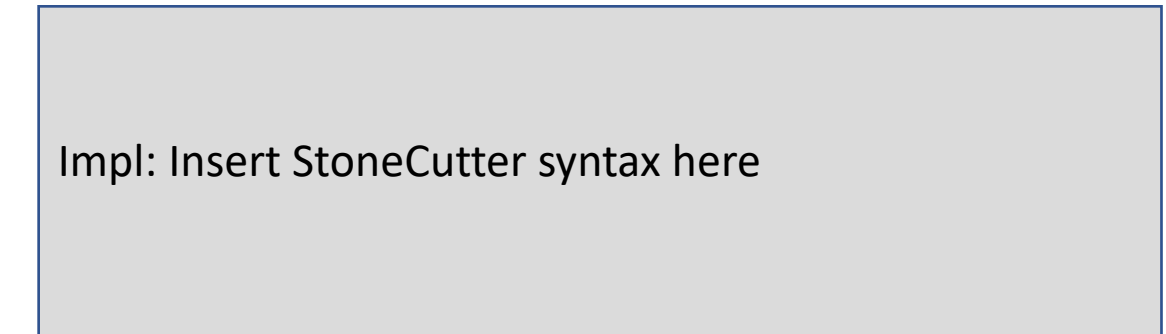

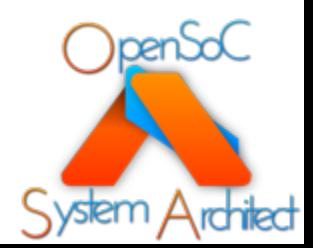

#### **~/CoreGenTutorials/LEVEL2/Step3**

### Step 3: Implement the arithmetic instructions

- In this stage of the tutorial, we will begin implementing instructions
- Rather than implementing our StoneCutter source code by hand, we will utilize a unique feature of CoreGen to assist our development process
- CoreGen can directly include inline StoneCutter language syntax in the design<br>input (YAML)
	- Users define the body of each instruction
	- CoreGen will automatically generate all the instruction formats, register class and instruction prototypes
- Each instruction block in the YAML input will require a new attribute: *Impl*
	- *Impl* attributes may include any syntactical nuances, including newlines, brackets, etc

Insts:

- Inst: add

ISA: BasicRISC.ISA

InstFormat: Arith.if Encodings:

- EncodingField: opc EncodingWidth: 5 EncodingValue: 0
- EncodingField: func EncodingWidth: 5 EncodingValue: 0
- EncodingField: imm EncodingWidth: 7
- EncodingValue: 0

#### Impl: Insert StoneCutter syntax here

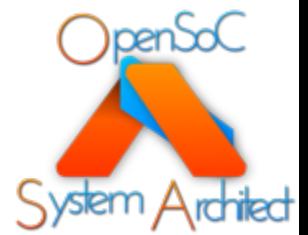

#### **~/CoreGenTutorials/LEVEL2/Step3**

### Step 3: Implement the arithmetic instructions cont.

Insts:

- Inst: add

ISA: BasicRISC.ISA InstFormat: Arith.if Encodings:

- EncodingField: opc EncodingWidth: 5 EncodingValue: 0
- EncodingField: func EncodingWidth: 5 EncodingValue: 0
- EncodingField: imm EncodingWidth: 7 EncodingValue: 0

Impl:  $rt = ra + rb$ 

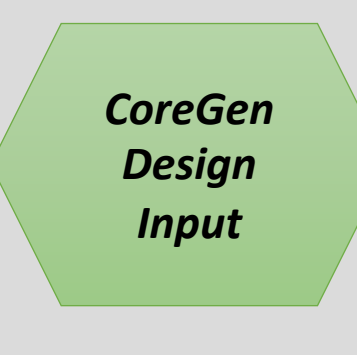

instformat Arith.if(reg[GPR] ra,reg[GPR] rb,reg[GPR] rt,enc opc,enc func,imm imm)

regclass GPR( u64 r0, u64 r1, u64 r2, u64 r3, u64 r4, u64 r5, u64 r6, u64 r7, u64 r8, u64 r9, u64 r10, u64 r11, u64 r12, u64 r13, u64 r14, u64 r15, u64 r16, u64 r17, u64 r18, u64 r19, u64 r20, u64 r21, u64 r22, u64 r23, u64 r24, u64 r25, u64 r26, u64 r27, u64 r28, u64 r29, u64 r30, u64 r31 )

#### def add( ra rb rt imm )

 $rt = ra + rb$ 

{

}

*Generated StoneCutter Output*

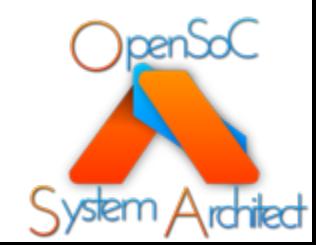

#### **~/CoreGenTutorials/LEVEL2/Step3**

#### Step 3: Implement the arithmetic instructions cont. add:  $rt = ra + rb$ sub:  $rt = ra - rb$

• Arithmetic instructions we need to implement:

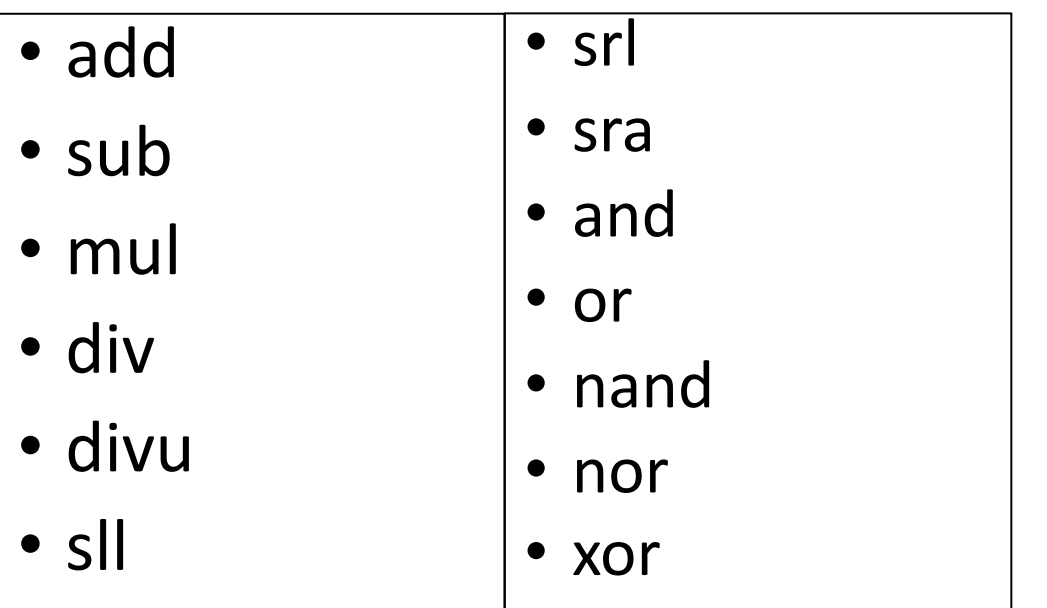

```
mul: rt = ra * rbdiv: rt = ra / rbdivu: rt = ra / rbsll: rt = ra \ll rbsrl: rt = ra \gg rbsra: rt = ra \gg rband: rt = ra & rbor: rt = ra | rb
```
#-- note how we use intrinsics nand:  $rt = NOT(ra & rb)$ nor:  $rt = NOT(ra | rb)$ 

xor:  $rt = ra \wedge rb$ 

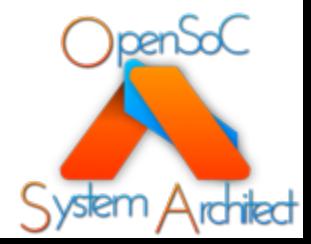

#### **~/CoreGenTutorials/LEVEL2/Step3**

### Step 4: Implement the comparison instructions

- Using the same technique, we need to implement our comparison instructions that utilize if/else clauses
- Instructions:
	- cmp.ne
	- cmp.eq
	- cmp.gt
	- cmp.lt
	- cmp.gte
	- cmp.lte

cmp.ne: if( ra != rb ){ rt = 2 }else{ rt = 0 } cmp.eq: if( ra == rb ){ rt = 3 }else{ rt = 0 } cmp.gt: if( ra > rb ){ rt = 4 }else{ rt = 0 } cmp.lt: if(  $ra < rb$  ){  $rt = 5$  }else{  $rt = 0$  } cmp.gte: if(  $ra$  >=  $rb$  ){  $rt = 6$  }else{  $rt = 0$  } cmp.lte: if(  $ra \le rb$  ){  $rt = 7$  }else{  $rt = 0$  }

#### **~/CoreGenTutorials/LEVEL2/Step4**

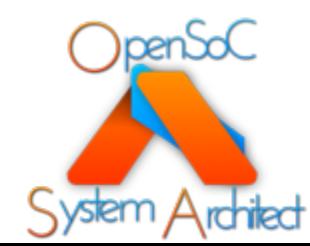

### Step 5: Implement the load/store instructions

- Using the same techniques, we need to define our load/store instructions
	- Note that we will utilize memory intrinsics to enable the memory pipeline

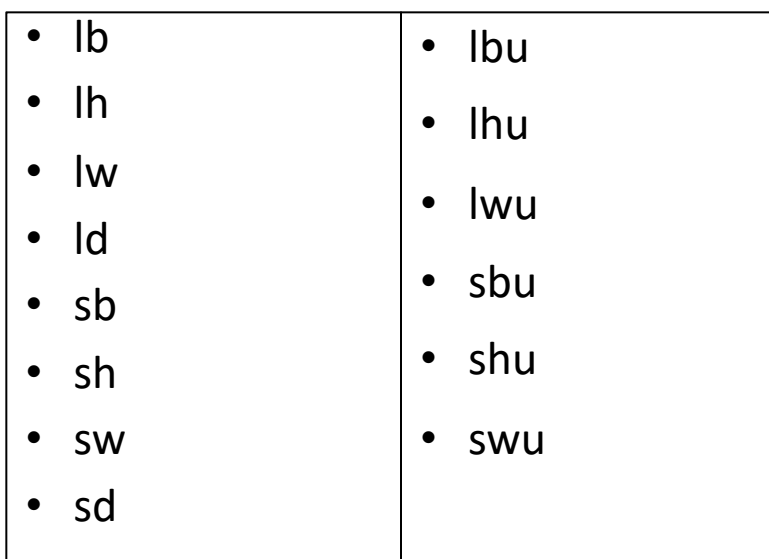

lb: rt = SEXT(LOADELEM(ra+imm,8),7) lh: rt = SEXT(LOADELEM(ra+imm,16),15) lw: rt = SEXT(LOADELEM(ra+imm,32),31) ld: rt = LOADELEM(ra+imm,64) sb: STOREELEM(SEXT(ra,7),rt+imm,8) sh: STOREELEM(SEXT(ra,15),rt+imm,16) sw: STOREELEM(SEXT(ra,31),rt+imm,32) sd: STOREELEM(ra,rt+imm,64) lbu: rt = ZEXT(LOADELEM(ra+imm,8),7) lhu: rt = ZEXT(LOADELEM(ra+imm,16),15) lwu: rt = ZEXT(LOADELEM(ra+imm,32),31) sbu: STOREELEM(ZEXT(ra,7),rt+imm,8) shu: STOREELEM(ZEXT(ra,15),rt+imm,16) swu: STOREELEM(ZEXT(ra,31),rt+imm,32)

#### **~/CoreGenTutorials/LEVEL2/Step5**

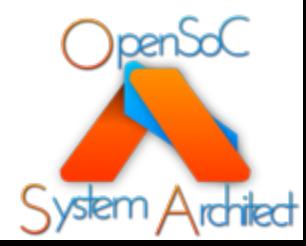

### Step 6: Implement the logical NOT instruction

- Using the same techniques, we can now implement the logical NOT instruction
	- Two operand instruction
	- Utilizes the NOT intrinsic to implement the only valid input argument

not:  $rt = NOT(ra)$ 

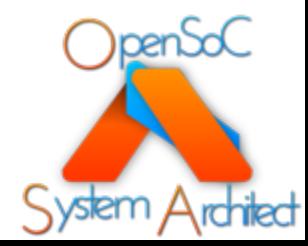

#### **~/CoreGenTutorials/LEVEL2/Step6**

### Step 7: Implement the branch instructions

- Using the same techniques, we can now implement the branch instructions
- These are unique in that they utilize mixtures of explicit registers (pc, rp) as well as register inputs from the instruction payload
	- We also utilize if/else expressions for conditional branches

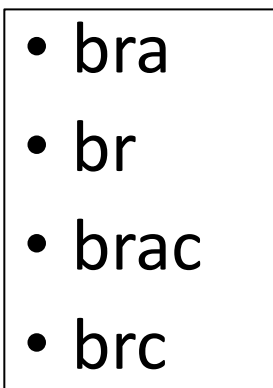

```
bra: pc = rtbr: pc = pc + rbrac: if( ra == rb ){ pc = rt }else{ pc = pc + 4 }
brc: if( ra == rb ){ pc = pc + rt }else{ pc = pc + 4 }
```
# **ipen**bo

#### **~/CoreGenTutorials/LEVEL2/Step7**

### Step 8: Implement the control instructions

- Using the same techniques, implement our move to/from control instructions
- Note that we utilize the traditional RISC method of doing so: add pipeline
- $lad: rt = ra + rb$  $cadd: rt = ra + rb$

- Instructions
	- ladd
	- cadd

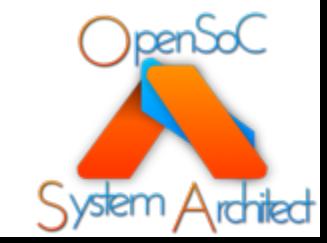

#### **~/CoreGenTutorials/LEVEL2/Step8**

### Step 9: Compile the StoneCutter source

- Now that we have our entire ISA implementation defined, we must perform two steps to generate the Chisel output
- 1. Execute the CoreGen code generator to construct the directory structure and our master StoneCutter file
- 2. Compile the StoneCutter master implementation file

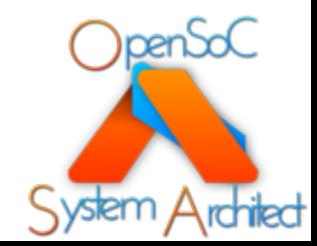

#### **~/CoreGenTutorials/LEVEL2/Step9**

### Step 9: Compile the StoneCutter source cont.

- Ensure that the CGCLI binary is in your path
- Execute the CoreGen code generator in order to generate the necessary directory structure and the master StoneCutter source file
- This will generate the ./BasicRISC/ directory
- Your StoneCutter source file will reside in ./BasicRISC/RTL/stonecutter/Basi cRISC.ISA.sc
	- The file name is inherited from the name of the ISA from the YAML input

\$> cgcli --chisel --ir BasicRISC.yaml

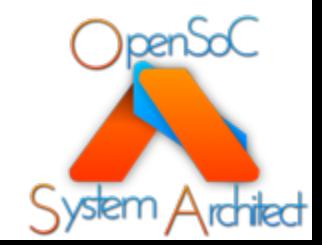

#### **~/CoreGenTutorials/LEVEL2/Step9**
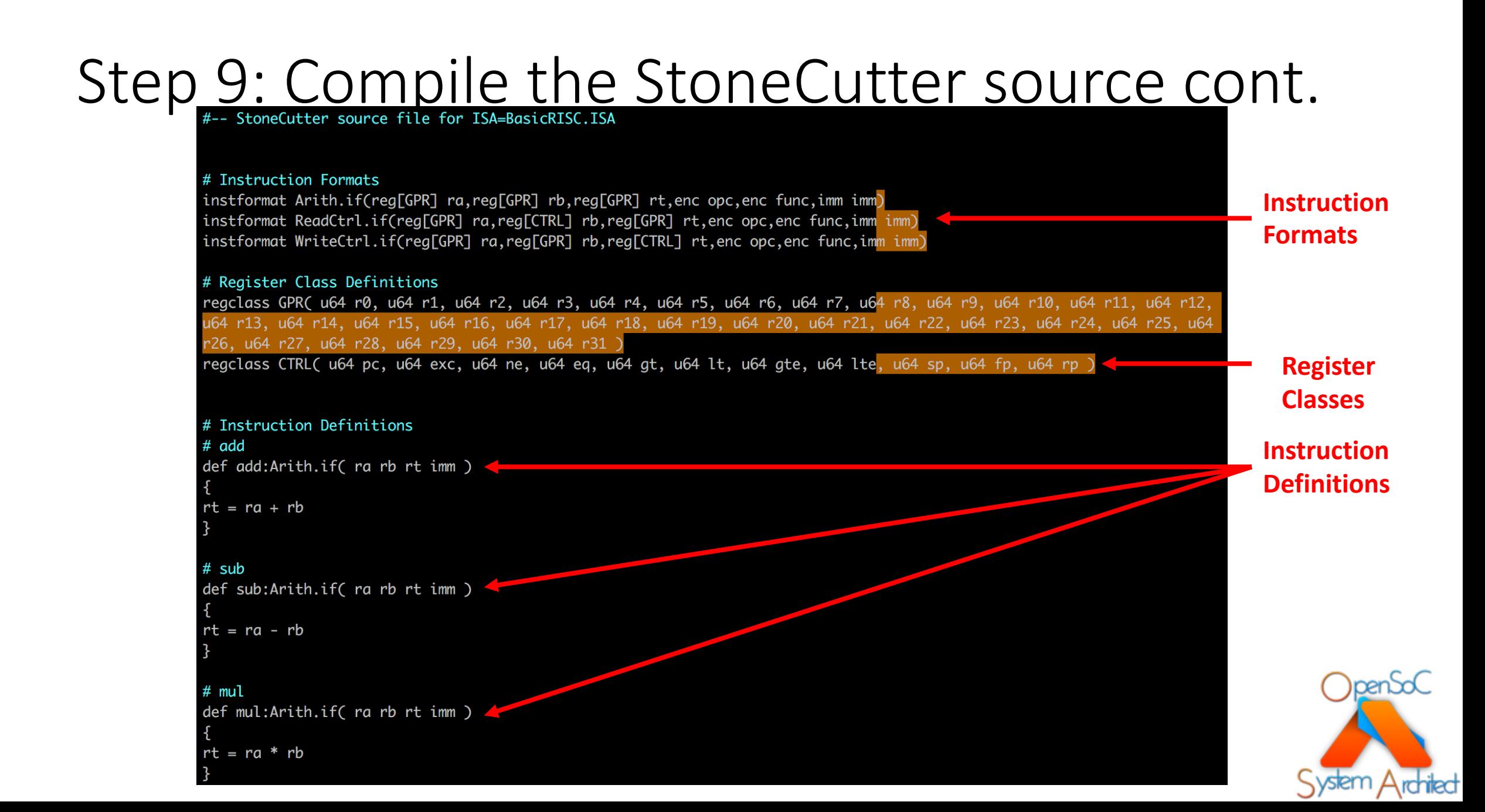

## Step 9: Compile the StoneCutter source cont.

- Now that we have the full StoneCutter source, we can compile it to Chisel
- Note: we will see some warnings from the StoneCutter compiler
	- But why!?
- Ensure that the SCCOMP binary is in your path

MARNING : IOWarn : Detected roque I/O operation to register file for variable=pc in instruction=bra WARNING : IOWarn : Detected rogue I/O operation to register file for variable=pc in instruction=br MARNING : IOWarn : Detected rogue I/O operation to register file for variable=pc in instruction=br MARNING : IOWarn : Detected rogue I/O operation to register file for variable=pc in instruction=brac **NARNING :** IOWarn : Detected rogue I/O operation to register file for variable=pc in instruction=brac VARNING : IOWarn : Detected rogue I/O operation to register file for variable=pc in instruction=brc ARNING : IOWarn : Detected rogue I/O operation to register file for variable=pc in instruction=brc

\$> sccomp --chisel ./BasicRISC/RTL/stonecutter/BasicRISC.ISA.sc

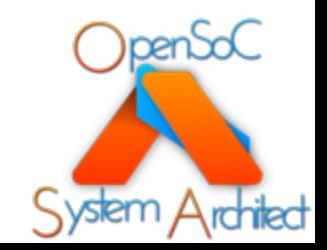

**~/CoreGenTutorials/LEVEL2/Step9**

# Step 9: Compile the StoneCutter source cont.

- As mentioned in the intro, StoneCutter includes a set of safety and performance optimization passes
- The safety passes analyze the structure of the instruction implementation in order to verify whether the implementation is safe and/or induces unwanted performance idiosyncrasies
- Optimization passes modify the source in a safe manner in order to improve performance
	- Both of the arithmetic pipeline and the I/O channels
- The warnings we saw when compiling our source come from the IOWarn pass
- The IOWarn pass analyzes the use of all global variables in order to ensure that the instruction format has predefined I/O paths for the appropriate variables
	- Reading/Writing registers outside of these paths will force the StoneCutter compiler to generate additional paths, which may have a negative effect on performance
- The branch instructions flagged by the warning exhibit this case
	- The branch instructions are of type Arith.if, which only include paths for GPR registers
	- The PC register is a CTRL register, thus an additional path is generated
	- Given that branches are known to be latent instructions, this is ok for our design

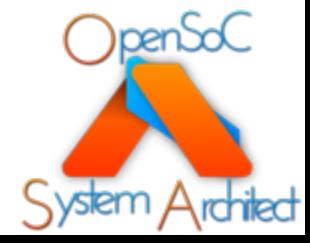

**~/CoreGenTutorials/LEVEL2/Step9**

## Step 9: Compile the StoneCutter source cont.

Arith.if: RT = GPR; RA = GPR; RB = GPR

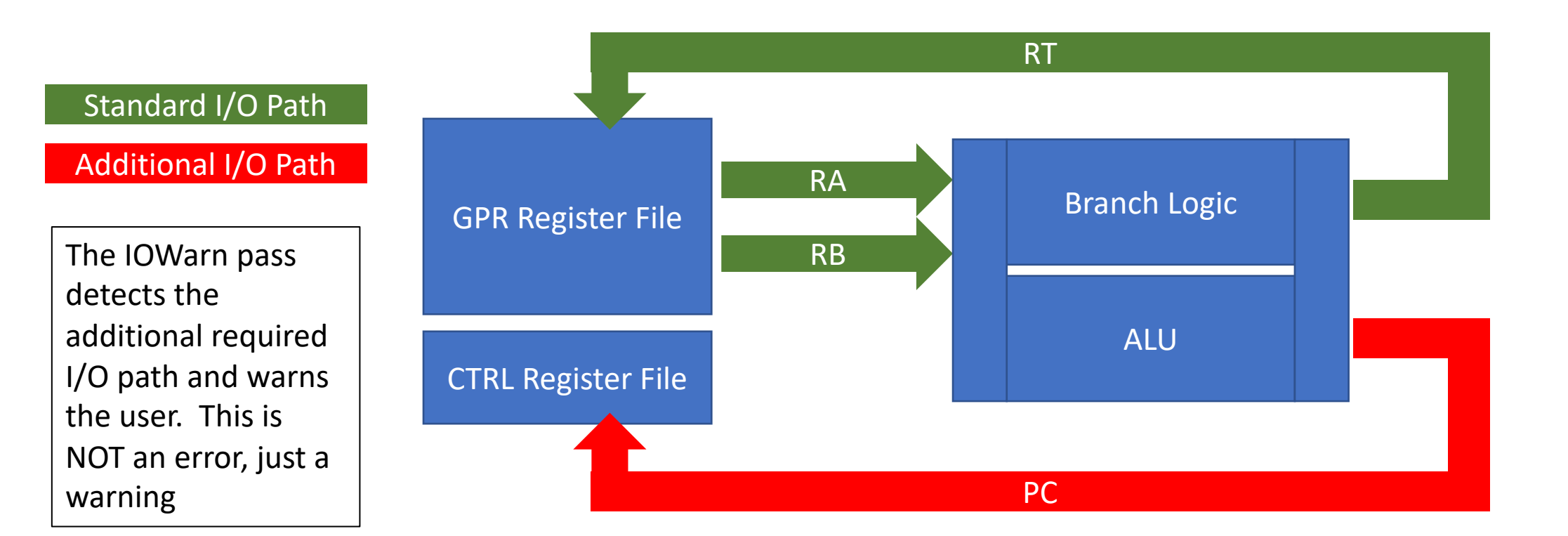

#### **~/CoreGenTutorials/LEVEL2/Step9**

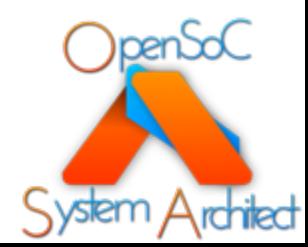

# References

Where do I find more info?

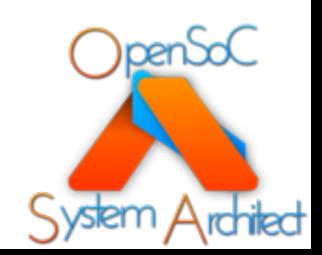

## We[b Links](http://www.systemarchitect.tech/index.php/stonecutter-language-spec/)

- S[ystem Architect Public Web](https://github.com/opensocsysarch/CoreGenTutorials)
	- http://www.systemarchitect.tech/
- Documentation
	- Latest StoneCutter Specification:
		- http://www.systemarchitect.tech/index.php/stonecutte
- Tutorials
	- http://www.systemarchitect.tech/index.php/tutor
	- https://github.com/opensocsysarch/CoreGenTuto

# S[ource Code](https://github.com/opensocsysarch/CoreGenPortal)

- [Main source code hosted on Github:](https://github.com/opensysarch/StoneCutterLanguageSpec)
	- https://github.com/opensocsysarch
- CoreGen [Infrastructure](https://github.com/opensocsysarch/SystemArchitectRelease)
	- https://github.com/opensocsysarch/CoreGen
- CoreGenPortal GUI
	- https://github.com/opensocsysarch/CoreGenPortal
- CoreGen IR Spec
	- https://github.com/opensocsysarch/CoreGenIRSpec
- StoneCutter Language Spec
	- https://github.com/opensysarch/StoneCutterLanguageSpec
- System Architect Weekly Development Releases
	- https://github.com/opensocsysarch/SystemArchitectRelease

### C[ontact](http://www.systemarchitect.tech/index.php/lists/)

- Issues should be submitted through the respe pages (see source code links)
- Mailing Lists:
	- http://www.systemarchitect.tech/index.php/lists/
- Direct developer contacts
	- John Leidel: jleidel<at>tactcomplabs<dot>com
	- Frank Conlon: fconlon<at>tactcomplabs<dot>com